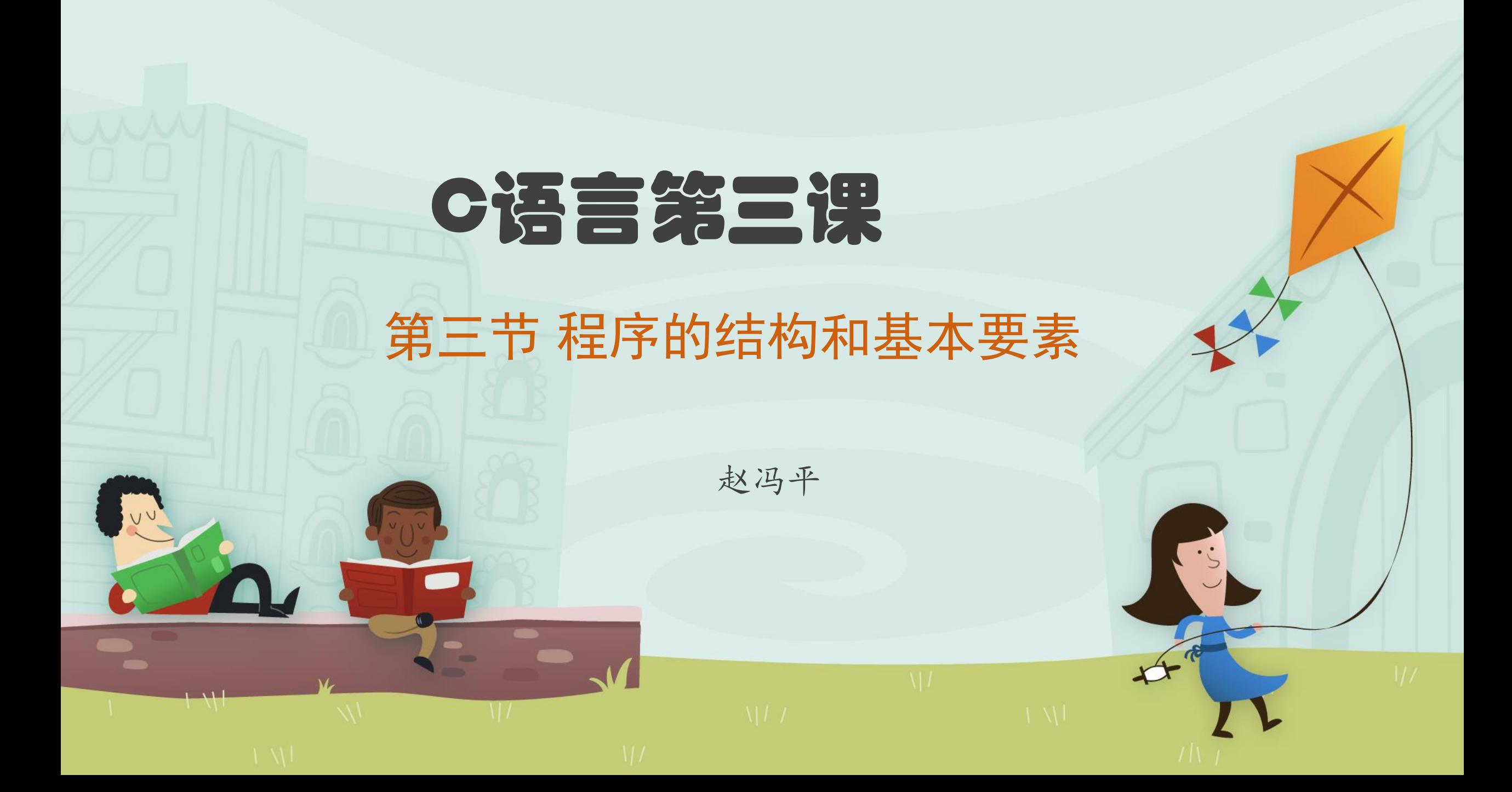

**目 录**

◆一、C、C++程序结构

七、逐步求精设计过程

- 二、数据的存储和数据的输入
- 三、关键字、常数、常量、变量、标识符、运算符、表达式、数据类型
- ◆四、数值计算, 整型及浮点型——int、double
- ◆五、文字处理,字符型及字符串型——char、string
- ◆六、逻辑判断及逻辑运算,布尔型——bool

## **一、C、C++程序结构——格式**

- C/C++程序由一个或多个函数构成, 其中一个函数必须是main()主函数, 它是程序执行的入口点,其它的函数是一段完成特定功能的独立程序, 也称为程序(或函数)模块。本节仅介绍含有一个主函数的程序。
- ●函数定义(函数模块程序结构)的一般形式如下:

**}**

**<**返回值类型**> <**函数名**>(<**类型**><**形式参数**1>,<**类型**><**形式参数**2>, …) { <**语句序列**>**

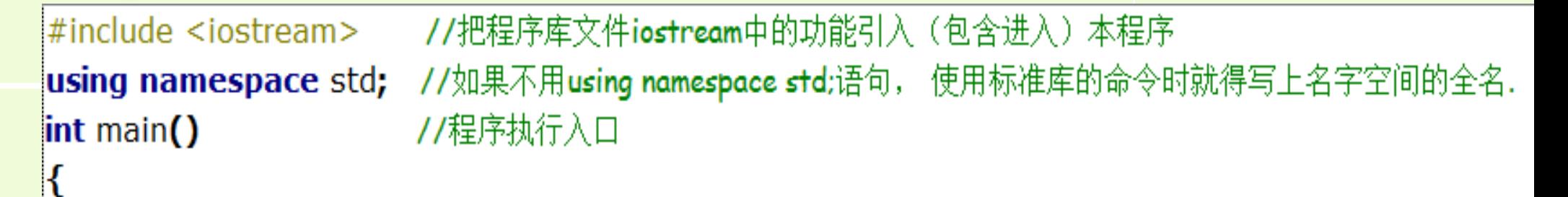

cout << "hello" << endl;//不用using namespace std;时, 使用cout要写成std::cout << "hello" << std::endl; return  $0$ ;

## **一、C、C++程序结构——说明**

- 例1-3的几个程序仅含有主(main)函数,它们的返回值的类型都是int, 函数 名main后的小括号内的参数列表为空, 大括号{}内的内容是函数体。函数体内 写出本函数执行的**命令**(也称为**语句**)。
- "#include<iostream>"指令把程序库文件iostream引入(包含于)本程序;
- 对于指令 "using namespace std;" , 我们暂时这样理解:如果不用**它**,使用 标准库时就得[写上名](http://www.so.com/s?q=%E5%B8%A6%E4%B8%8A&ie=utf-8&src=internal_wenda_recommend_textn)字空间的全名,例如cout << "hello" << endl;要写成 std::cout << "hello" << std::endl;

● 当执行程序时, 计算机按照函数体内指令书写的顺序, 依次执行指令, 直至return 命令(或执行完最后一条指令后)才结束程序的执行。

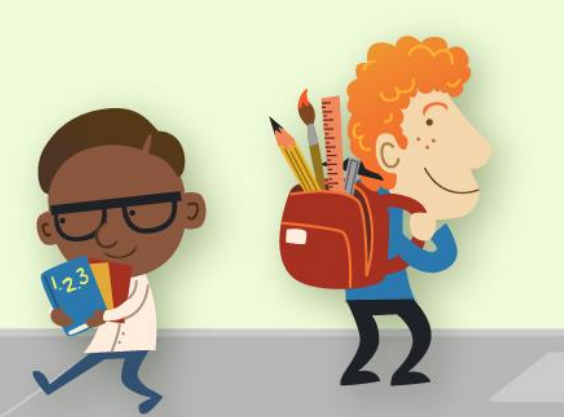

## **二、数据的存储和数据的输入——变量、cin说明**

- ●使用cout命令,可输出字符串或算式的值。程序运行时用**变量**来存储数据,使 用cin可以在程序运行时给程序中的**变**量输入数据,程序运行时,程序代码位 于计算机内存中,同样,变量也位于计算机的内存中;
- 变量必须先定义后使用,定义就是说明变量的名字和它存放的数据类型,如整 数型int或浮点型double(带小数点的数或称为实数),我们可以把变量想象 成存放数据的盒子(见**例1-4**程序中的图示)。**例1-4**演示如何定义变量、输入变 量值。

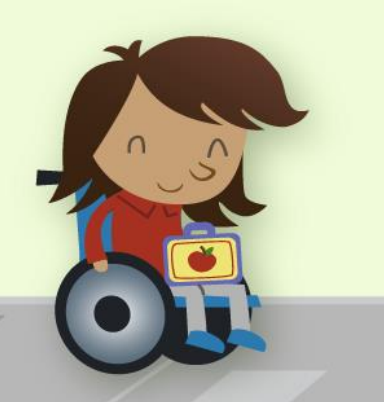

#### **二、数据的存储和数据的输入——变量、输入示例** ● **例1-4** 编写几个程序,分别完成: A)输入长方形的长和宽,计算并输出它的周长和面积; B)银行存款年利 率为r%,输入r及本金数额,计算并输出存一年后的本息总额; C) 火车0时0分从北京出发, 开行t分钟后到达 目的地,输入t,计算并输出到达目的地的时间(时:分)。

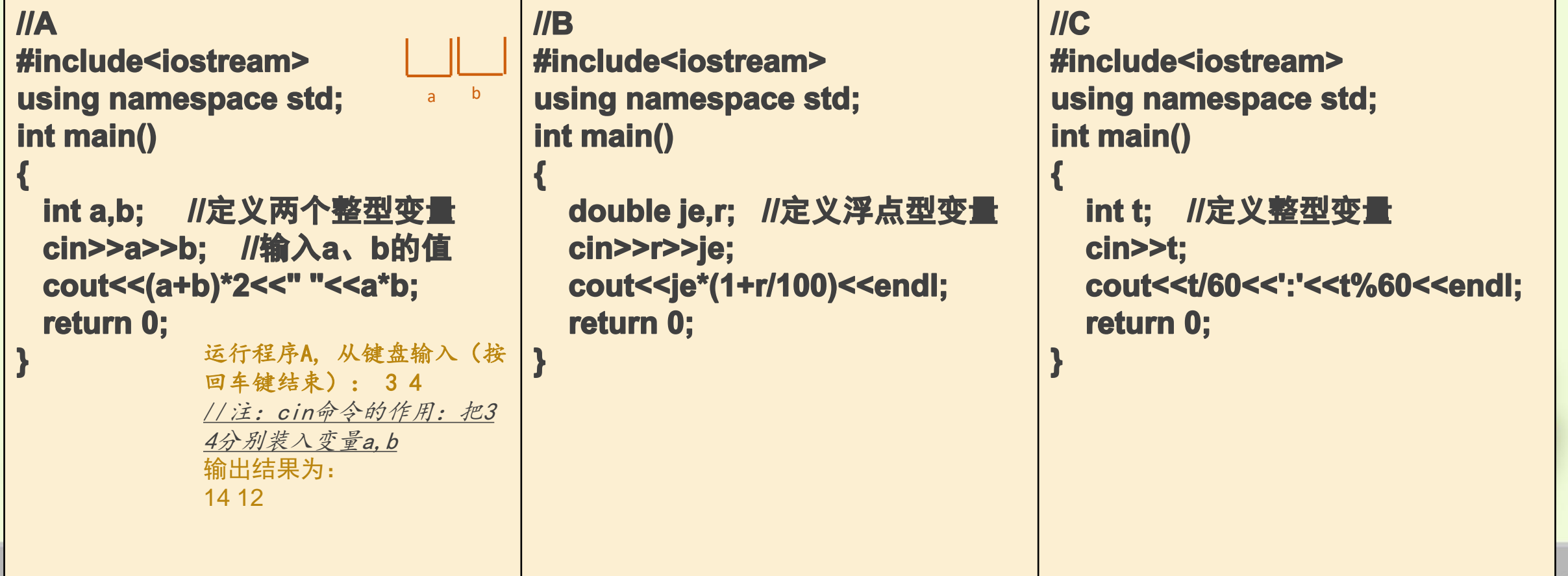

## **二、数据的存储和数据的输入**

• 请同学们试运行程序B和C,可参照例1-3的数据作为输入或自行 设计输入数据,分析输出结果。

**有了定义和使用变量的机制,在程序运行过程中,能通过cin命令输入变量值, 这样程序就更灵活了**。

• 例1-4程序和例1-3的程序相比, 功能是不是变得更强了? 是不是 更抽象了?

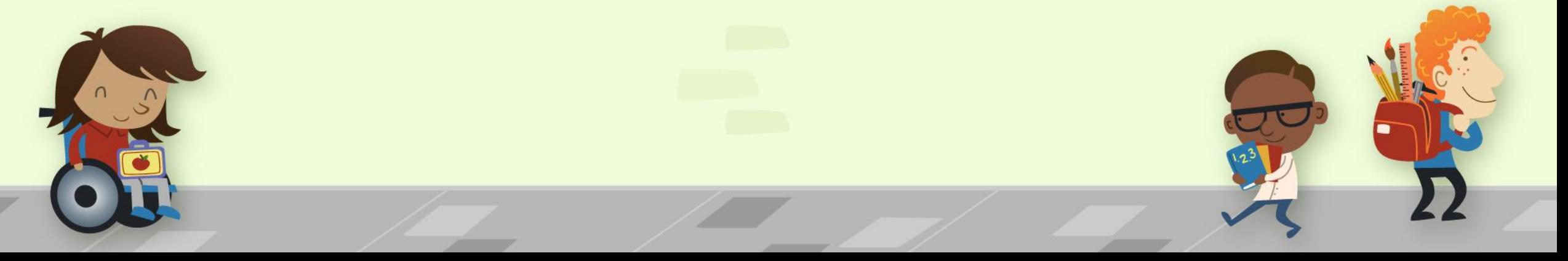

### **三、关键字、常数、常量、变量、标识符、运算符、 表达式、数据类型\_1**

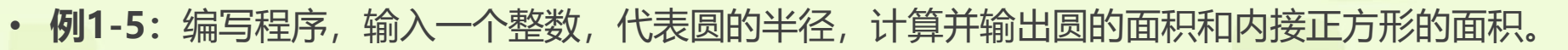

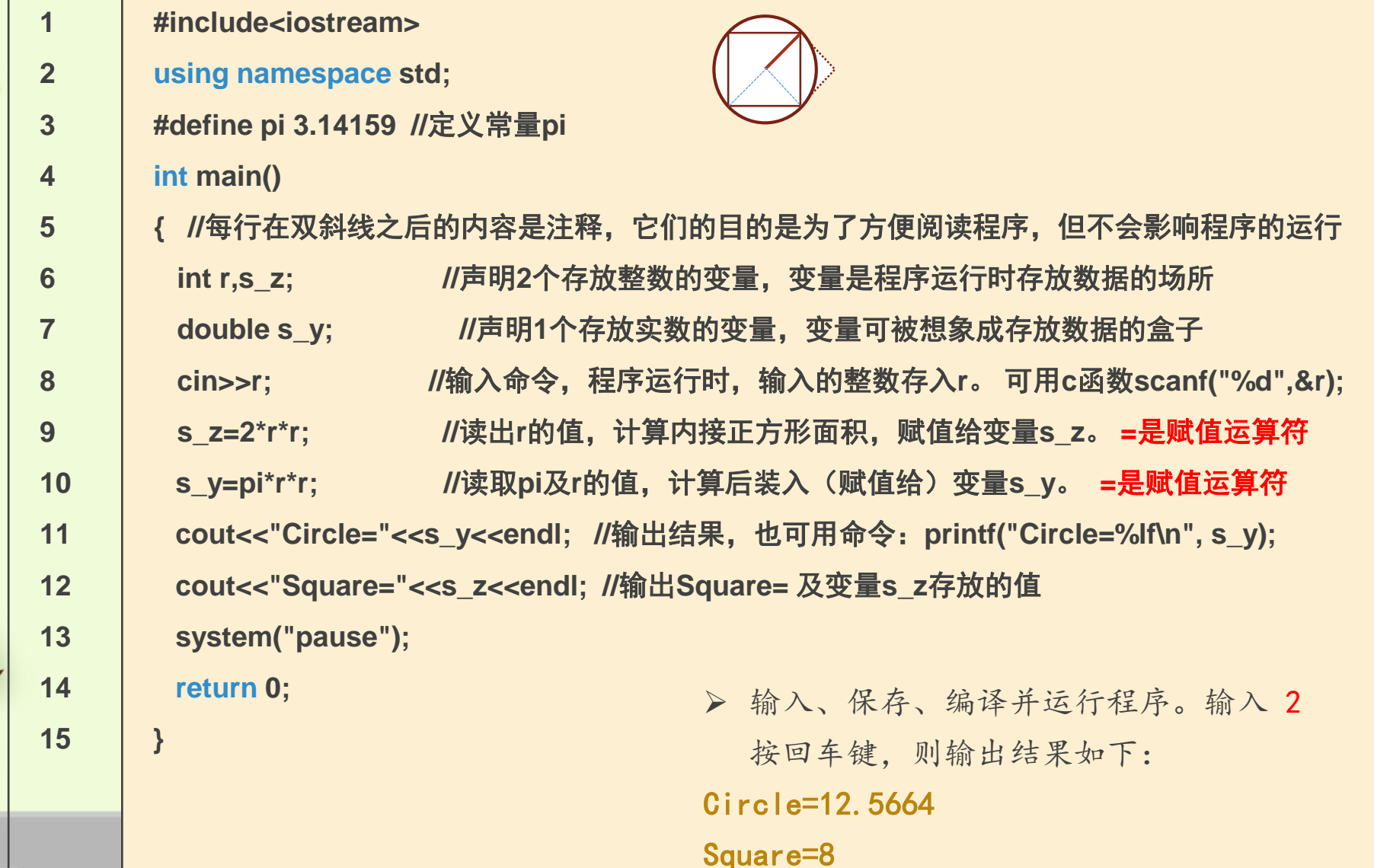

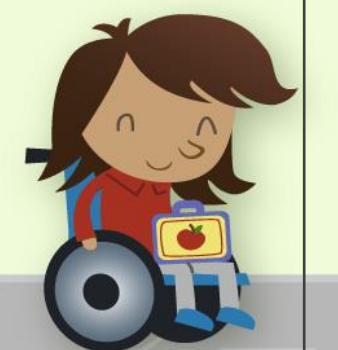

#### **三、关键字、常数、常量、变量、标识符、运算符、 表达式、数据类型\_2**

- 下面通过几个例子介绍程序中一些要素和基本概念,以及程序设计、逐步求精技术等内容。
- **例1-5:**编写程序,输入一个整数,代表圆的半径,计算并输出圆的面积和内接正方形的面积。
	- **1 #include<iostream>**
	- **2 using namespace std;**
	- **3 #define pi 3.14159 //**定义常量**pi**
	- **4 int main()**
	- **5 { //**每行在双斜线之后的内容是注释,它们的目的是为了方便阅读程序。
	- **6 7 8 9 int r,s\_z; //**声明**2**个存放整数的变量,变量是程序运行时存放数据的场所 **double s\_y; //**声明**1**个存放实数的变量,变量可被想象成存放数据的盒子 **cin>>r; //**输入命令,程序运行时,输入的整数存入**r**。 可用**c**函数**scanf("%d",&r); s\_z=2\*r\*r; //**读出**r**的值,计算内接正方形面积,赋值给变量**s\_z**。 **=**是赋值运算符
	- **10 s\_y=pi\*r\*r; //**读取**pi**及**r**的值,计算后装入(赋值给)变量**s\_y**。 **=**是赋值运算符
	- **11 cout<<"Circle="<<s\_y<<endl; //**输出,可用命令:**printf("Circle=%lf\n", s\_y);**
	- **12 cout<<"Square="<<s\_z<<endl; //**输出**Square=** 及变量**s\_z**存放的值
	- **13 system("pause");**
	- **14 return 0;**
	- **15 }**

变量 标识符:给常量、变量对 象等起的名字  $- * / % = >$ < >= != == 表达式:s\_z=2\*r\*r 2\*r\*r 数据类型: int double

关键字 常数 常量

**三、关键字、常数、常量、变量、标识符、运算符、表达式、数据类型\_3** 我们已经了解程序的结构,下面我们结合**例1-5**介绍程序的一些基本概念及要素。 敬请强烈关注。

- 关键字: C、C++语言专用的用以表示特定语法结构的单词,又称为保留字,如int、double、 return。
- 常数与常量: 第3行的3.14159为常数, 常数有4种类型:

整型(整数常数,例如35)

浮点型(3.14)

字符型 (如'A', 见下面例1-7介绍)

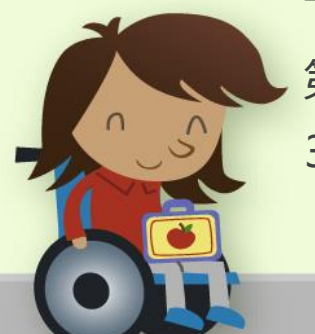

字符串常数("Square="、" Welcome to c++!" )

第三行#define定义了符号常量pi,它的值为3.14159,编译预处理时,程序中所有的pi, 3.14159替代。

- **三、关键字、常数、常量、变量、标识符、运算符、表达式、数据类型\_4** • **变量:** 6、7行是程序中函数体的说明部分,定义了r、s\_z两个整型变量及s\_y浮 点型(实型)变量,变量也称为内存变量,它是分配给运行程序的用来存放数据 的带有名字的且指定了存放特定类型数据的**内存区域**。为方便理解,可以把变量 想象成存放数据的盒子。 r 2
	- **标识符(ID)**: 指我们给程序中的对象(函数、常量、变量等)起的名字,标 识符是以字母或下划线开头,后面跟随字母、数字、下划线的字符串。

r、s y、PrintStr、pi、 A、qw123、first\_name是正确的标识符;

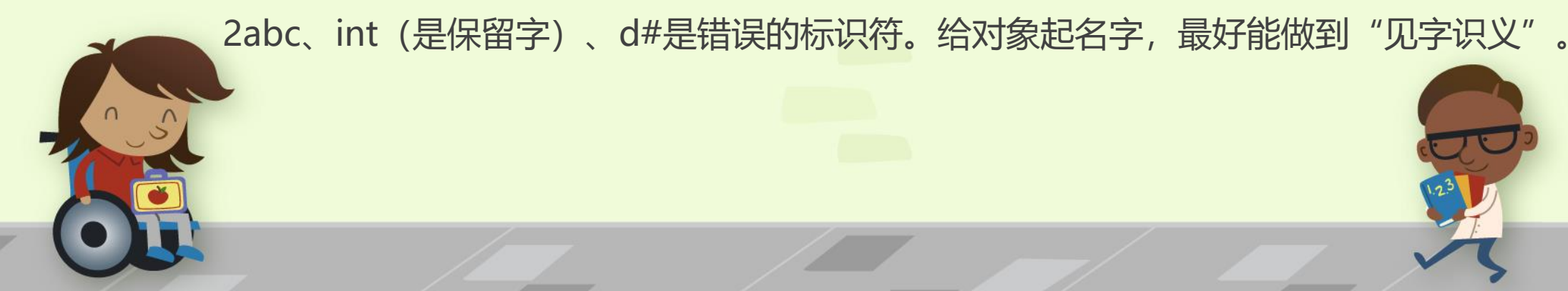

#### **三、关键字、常数、常量、变量、标识符、运算符、表达式、数据类型\_5**

• **运算符与表达式**: 算术运算符有: +、-、\*、/ 、%, C语言中"="为赋值运算符, 运算符把操作对象 连接起来表示特定的运算就构成了表达式(例如: pi\*r\*r、s\_z=r\*r), 表达式更为专业的定义是: 常量、 变量是表达式,运算符连接起来的表达式是表达式……。

编程者在程序中写表达式,程序被执行时计算机进行表达式计算。对于赋值表达式 (s\_y=pi\*r\*r; ) ,计算机执行时,先计算"="右边的值,然后把结果转换成"="左边变 量类型的值,并赋值(装入)给该变量。

• **运算符** C++提供了丰富的运算符,如关系运算符">、>=(大于等于)、<、<=、 ==(相等比 较)、 != (不等于) ", 计算机执行关系运算时, 比较两个对象的关系, 结果为真或假, 1 (非零) 表 示真,0(零)表示假。

例如"4!=3"的值为真, "(3+2) ==5"为真, "3>=4"为假。

命令" $\text{cout} \langle \langle (4!=3)$ "输出的值是 $1$ ; 命令" $\text{cout} \langle \langle (4 \langle =3)$ "输出的值是 $0 \rangle$ 。

## **三、关键字、常数、常量、变量、标识符、运算符、表达式、数据类型\_6** • **赋值"="运算:**有"="算符的表达式称为赋值表达式(例:s=pi\*r\*r,假设 s是整型变量), 计算机执行赋值表达式时, 先计算"="号右边的值 (pi\*r\*r, 结果是浮点型),然后把结果转换成"="左边变量(整型变量s)的类型的值 (这里要去掉小数点后的数),并赋值(装入)给该变量(s)。

• **数据类型:**常量、变量都是有特定类型的数据,类型规定了数据占用内存的大 小,规定能对它们进行的运算。 例如不能对浮点型进行求余%运算。

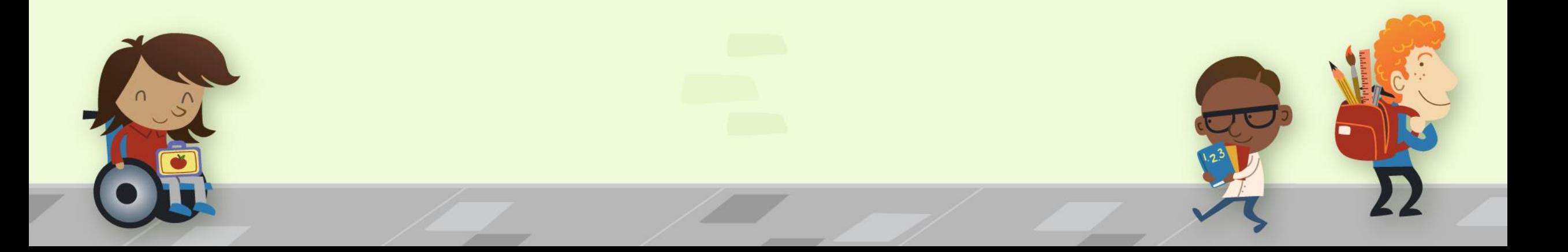

- **例1-6:**编写程序,输入三个整数r、h1、h2,计算图1-5所示图形的体积(下圆柱上圆锥),r为半径, h1为圆柱高,h2为圆锥高。 注意学习逐步求精的分析、设计及实现过程。
- 分析: 程序一般有定义变量、输入、计算及输出4部分,据此,我们得到下面的程序框架, 框架给出4 个任务。题目的要求就是通过顺序执行这4个任务来完成的。输入、保存并编译程序,正确后继续……

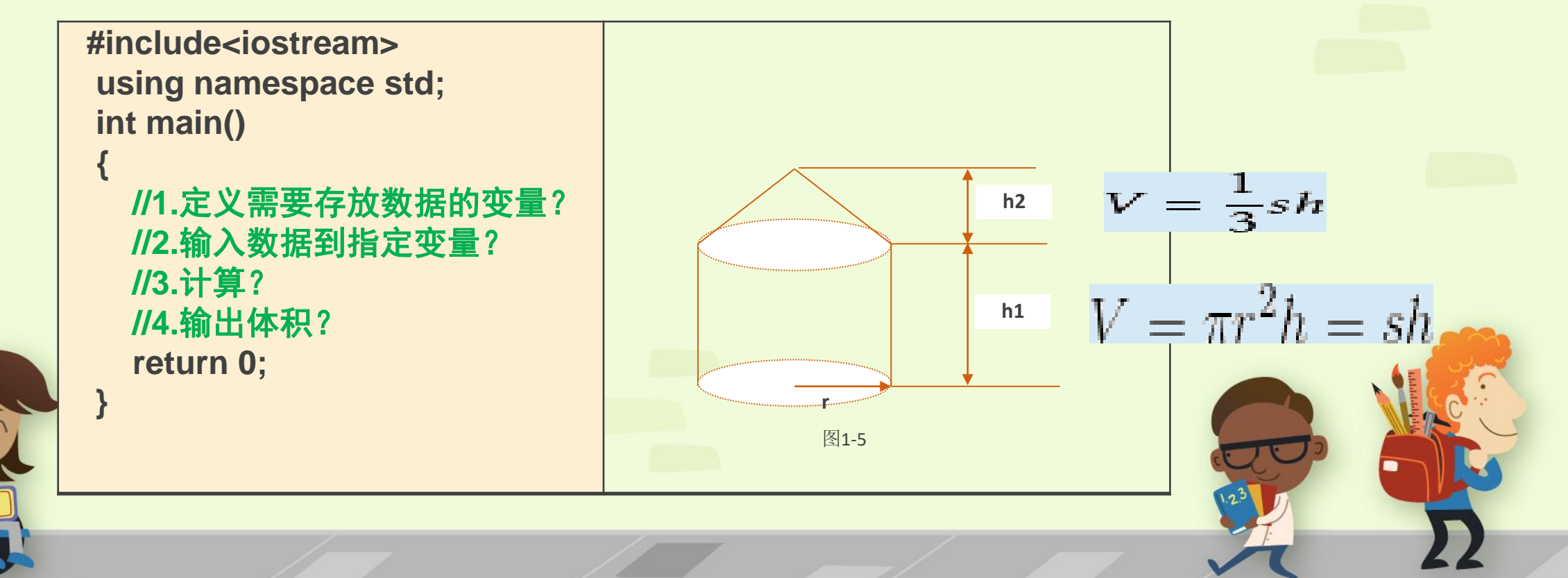

• **例1-6:**编写程序,输入三个整数r、h1、h2,计算图1-5所示图形的体积(下圆柱上圆锥),r为半径,h1为圆柱高,h2为圆锥高。

• 进一步精细化上面程序,完成任务1.及任务2.后得下面程序,编译正确后继续……

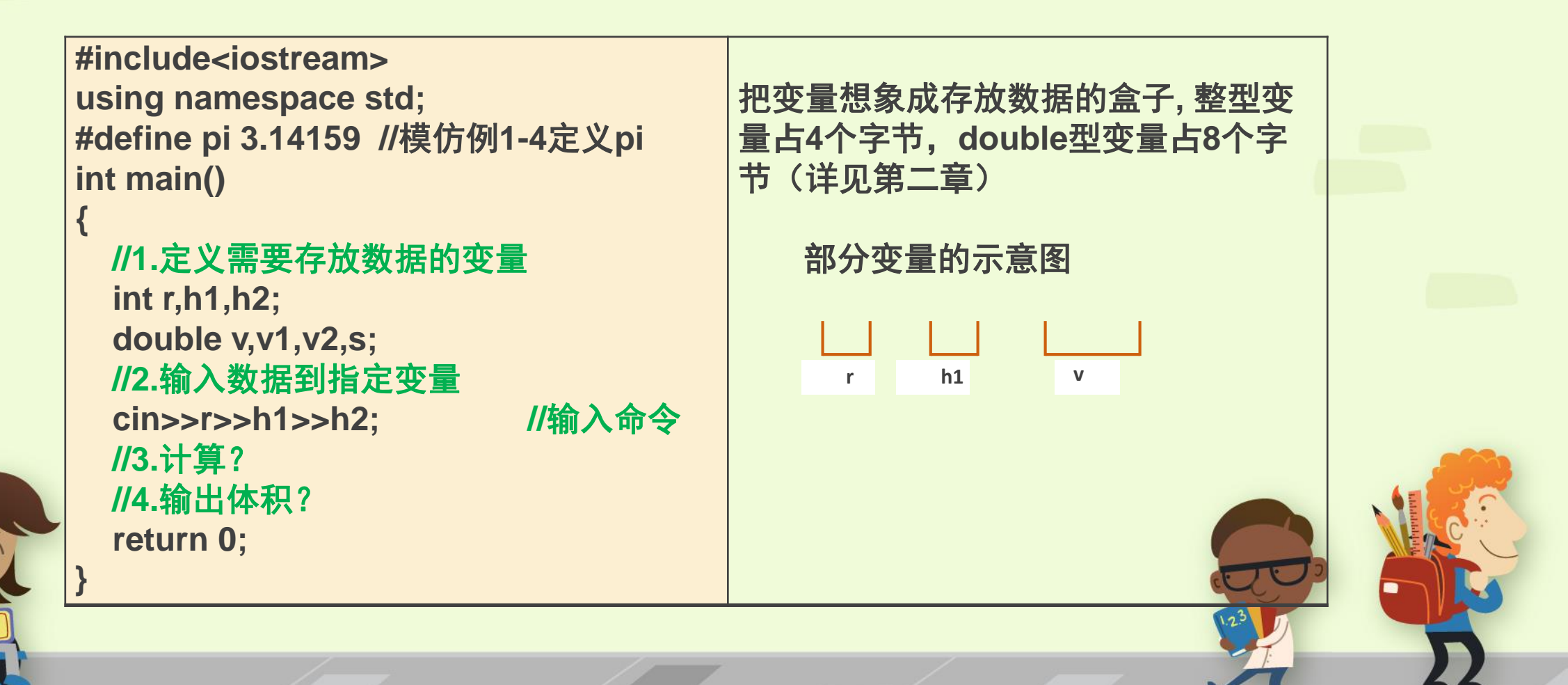

- **例1-6:**编写程序,输入三个整数r、h1、h2,计算图1-5所示图形的体积(下圆柱上圆锥),r为半径,h1为圆柱高,h2为圆锥高
- **继续求精,完成任务3.及任务4.后,最终得到编译正确的版本如下**

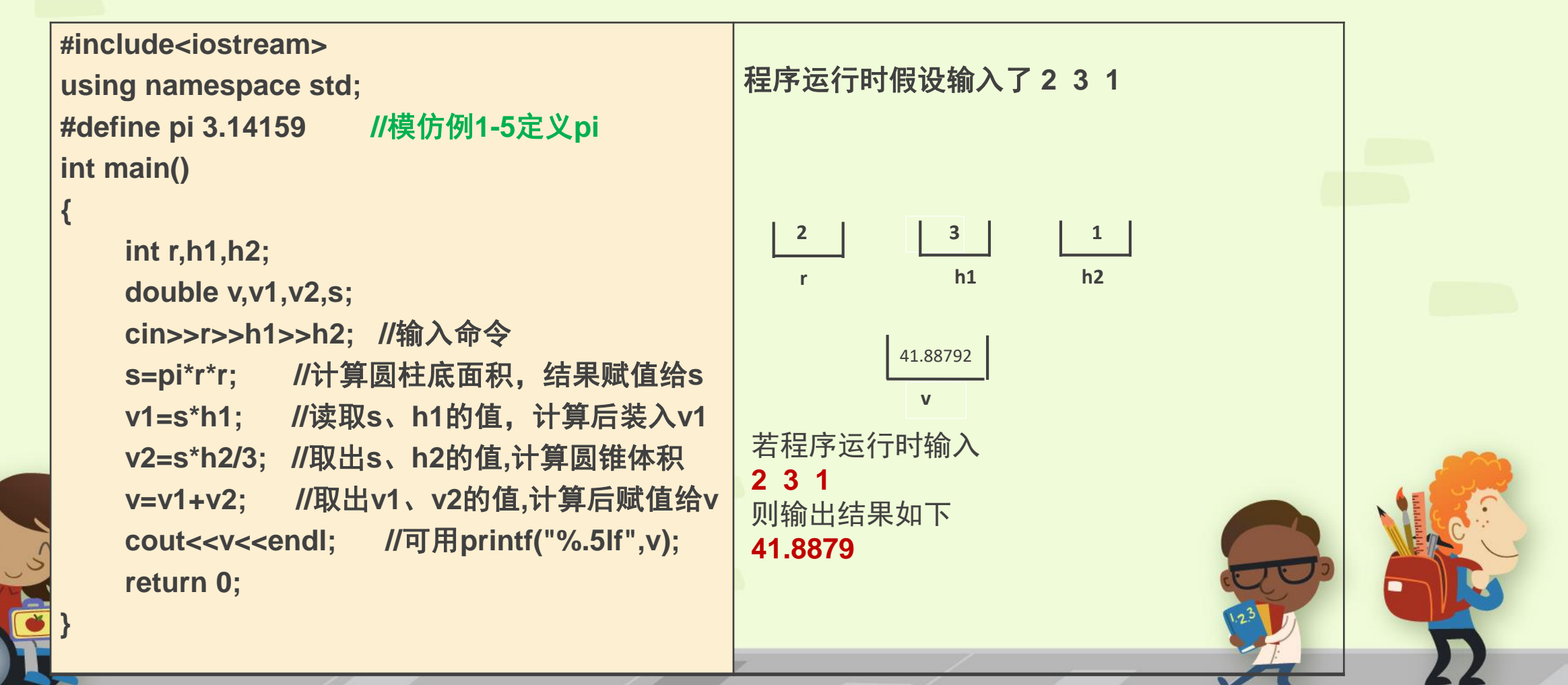

• **<sup>例</sup>1-6:**编写程序,输入三个整数r、h1、h2,计算图1-5所示图形的体积(下圆柱上圆锥),r为半径,h1为圆柱高,h2为圆锥高。 **#include<iostream> using namespace std; #define pi 3.14159 //**模仿例**1-5**定义**pi int main() { int r,h1,h2; double v,v1,v2,s; cin>>r>>h1>>h2; //**输入命令 **s=pi\*r\*r; //**计算圆柱底面积,结果赋值给**s v1=s\*h1; //**读取**s**、**h1**的值,计算后装入**v1 v2=s\*h2/3; //**取出**s**、**h2**的值**,**计算圆锥体积 **v=v1+v2; //**取出**v1**、**v2**的值**,**计算后赋值给**v cout<<v<<endl;//**取**v**的值并输出**,** 可用 **printf("%.5lf",v); system("pause"); return 0; }** •运行程序,给r、h1、h2输入不同的初始数值, 我们发现,cout命令自动输出(最多)六位数 字。 • 我们可以用printf("%.5lf",v);命令指定输出5位 小数, %.5lf称为格式控制符, 它使变量v按5位 小数输出。 把"例1-6"中输出命令cout改成使用printf, 使程序的输出结果保留4位小数。运行并测试程 序。

• 整除、商、余数 对于C++语言的算符"/", 如m/n, 当m、n都是整数时, 是求m除以n的 商, 算符"%" (如m%n) 是求余数, 除运算的本质是平分, q (商) 为分得的, r (余数) 为分剩的。5只猴子平分17个核桃(猴子们无法破开坚硬的核桃),每只猴分得 17/5=3个, 分(了之后)剩17%5=2个。

请特别注意: 5/2的结果是2, 而5.0/2及 5/2.0的结果是2.5。下面是应用"/"、"%"运算 的例子。

• 假设现在时间是下午2:23,我们很容易计算:从午夜0:0到现在逝去的分钟数14\*60+23。反过 来的问题是,从午夜0:0到现在时间过了863分钟,问现在的时间是几时几分?

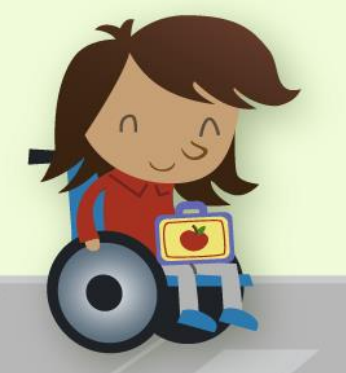

要回答这个问题,整数的"/"、"%"运算就有了用武之地。

#### **四、数值计算,整型及浮点型——int、double \_6 整除、商、余数**

• **例1-7:**神舟X号飞船于某天0:0发射,共飞行了t分钟后返回地球,问返回时刻 是几时几分。

**//**程序的初步设计如下 **#include <iostream> using namespace std; int main() { //**分析题目要求,定义变量 **//**输入 **//**计算 **//**输出 **return 0; } #include <iostream> using namespace std; int main() { int HEnd,MEnd,t; cin>>t; HEnd=t/ 60%24; MEnd=t%60; cout<<HEnd<<':'<<MEnd<<endl; system("pause"); return 0; }**

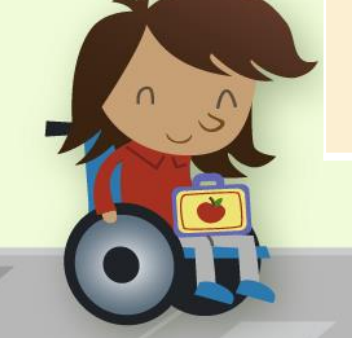

#### **四、数值计算,整型及浮点型——int、double \_7 整除、商、余数**

• **例1-8:神舟X号飞船于某天19:05发射,共飞行了t分钟后返回地球,问返回 时刻是几时几分。**

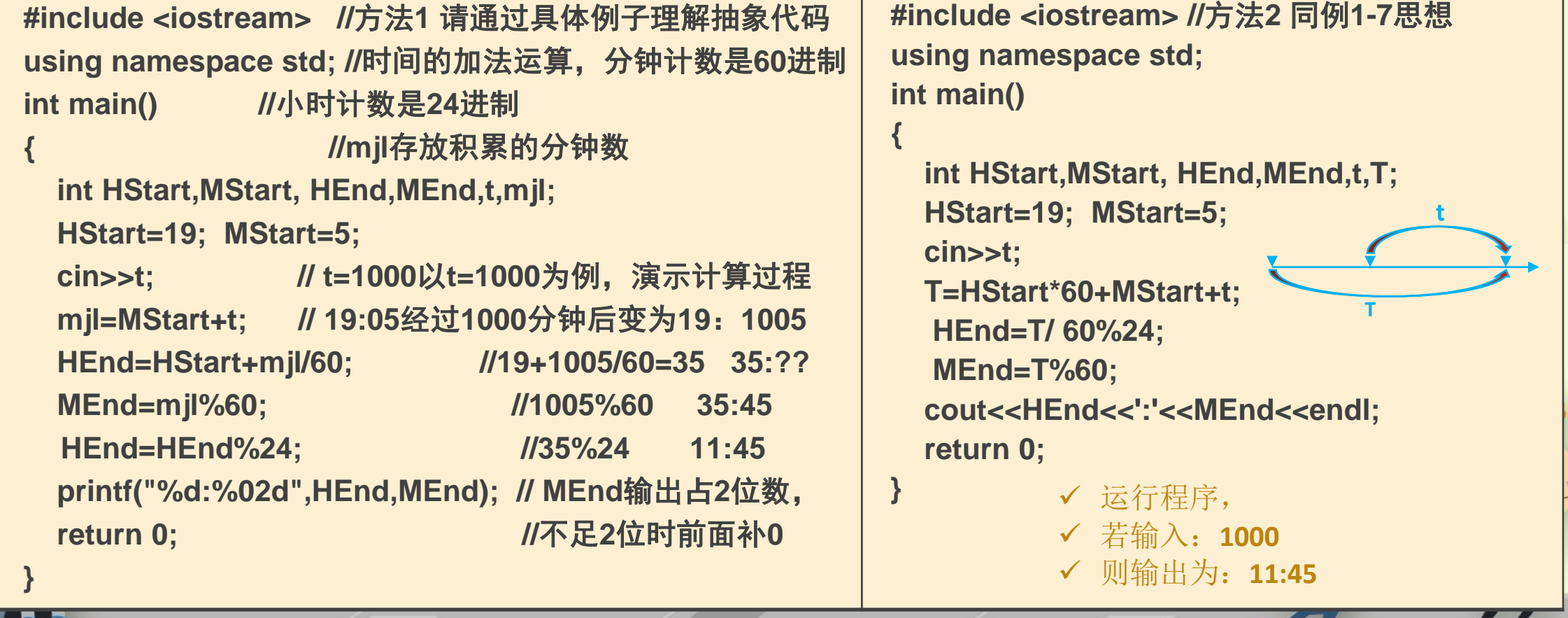

## **四、数值计算,整型及浮点型——int、double \_8 整除、商、余数,不同类型变量之间赋值**

- 整除和求余数(%)运算应用广泛。再次强调运算5/2与5.0/2、5/2.0的区别,切记!!!
- 整型变量m=5, n=2;m/n的值是2;1.0\*m/n的值是2.5;double(m)/n的值是2.5, double(m)的作用是把m转换成double型数据。int和double型数据在计算机中的存储方 式、占用内存大小是不同的。

double x;  $x=3.7$ ;

int n;

n=x; //n不能存放小数, x的值先被去掉小数点部分, 然后赋给n, n的结果是3

• double值赋给int型变量时,要去掉小数;整型数值赋给double型变量时,要转换存储方 式。

#### 恺撒密码 (Caesar cipher), 是一种最简单且 最广为人知的加 密技术。明文字 母与密文字母对 应关系表:

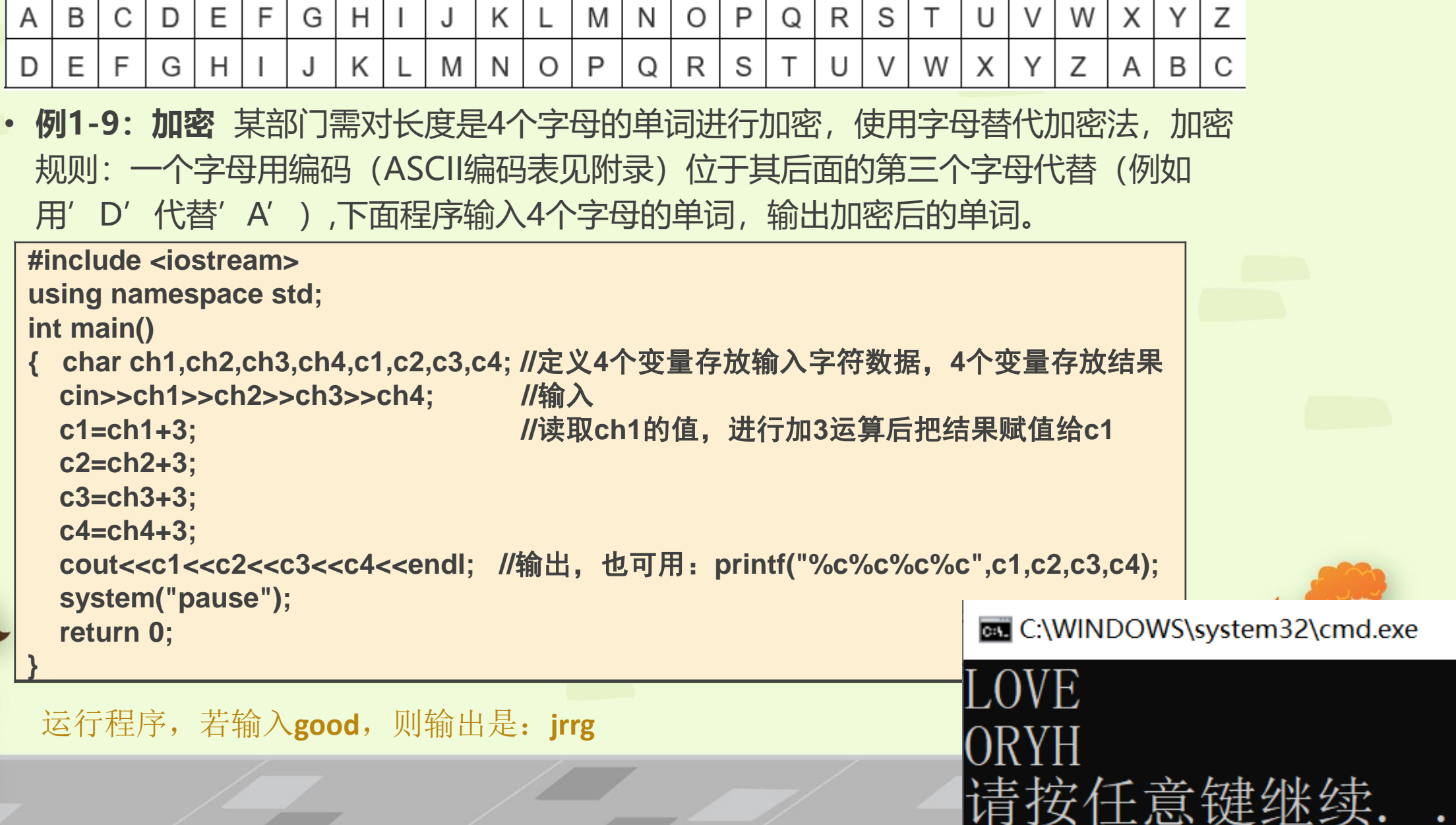

and the state of the con-

● char 字符型 用单引号括起来的一个符号, 就是一个字符数据, char可用来定义字符型的变量。 英文中的每个符号(字母、数字、标点符号等), 在ASCII (American Standard Code for Information Interchange)码表中有一个对应的8位(即一个字节Byte)二进制编码,见**附录B**。 下面列出一些字符的编码:

1个二进制位 bit:

- 'A'的编码为"01000001", 对应的十进制数是65、十六进制数是0x41, 参见第二章;
- 'a'的编码为 "01100001", 对应的十进制数是97、十六进制数是0x61;
- 'b'的编码为 "01100010" , 对应的十进制数是98、十六进制数是0x62;
- '0'的编码为 "00110000", 对应的十进制数是48、十六进制数是0x30;

'空格的编码为"00100000",对应的十进制数是32、十六进制数是0x20;

机器中,"位"用具有两种稳定物理状态的器件表示。位、字节的详细介绍参见第二章。

1个字节 Byte:

……

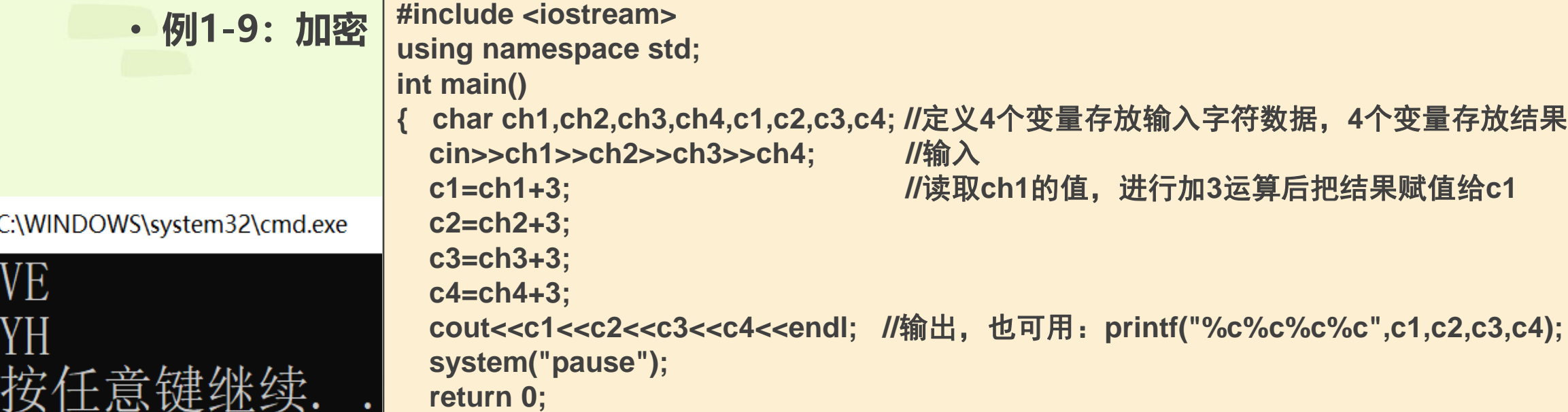

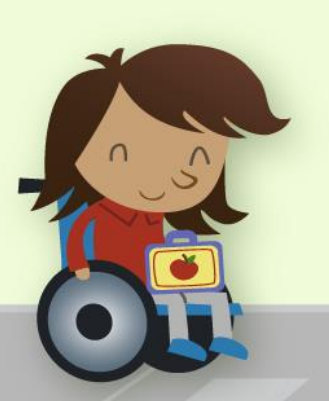

C-V.

**}**

 变量说明语句"char ch1,ch2,ch3,ch4,c1,c2,c3,c4;"定义了8个字符型变量,每 个变量可存放一个字符。执行赋值表达式语句"c1=ch1+3;"时,首先把字符变 量ch1存放的字符 (ASCII码值) 转换成整数类型, 然后进行加法运算, 再把结果 转换成字符类型数据(8位ASCII码值),并赋值给变量c1。类型转换详见第二章第 四节。

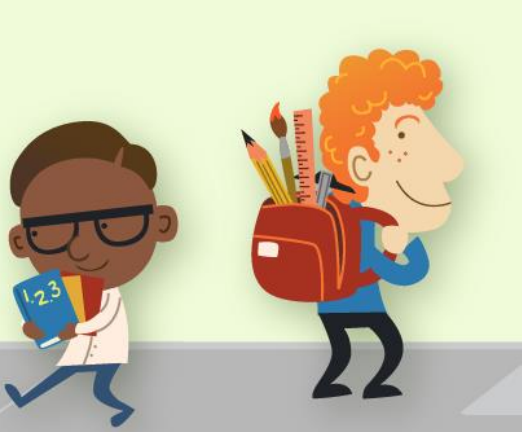

- 1. 字符常量(单个字符)要用单引号括起来, 例'A'、'6'、'\*'。字符串常量(指一个以上的 字符)要用双引号括起来,例"Welcome"、 "A"、"^&\*!23djkf"。
- 2. 字符'A'占用一个字节的存储空间, 字符串"A"占用二个字节的存储空间。
- 3. 注意字符串"2" 、字符'2'和数值2的区别。

1个字节 Byte:

4. 8个二进制位(bit)构成一个字节(Byte), 在机器中, "位"用具有两种稳定物理状 态的器件表示。位、字节的详细介绍参见第二章。

1个二进制位 bit:

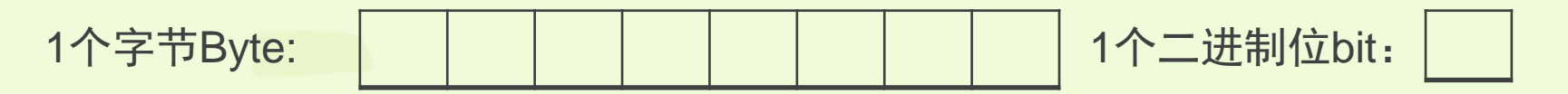

> 对于字符型数据, 内部存储为整数(即ASCII编码), 外部表现为文字符号。查 ASCII码表(附录B)可以知道某字符的ASCII码值,也可用下面程序求出字符的 ASCII码值。

机器中,"位"用具有两种稳定物理状态的器件表示。位、字节的详细介绍参见第二章。

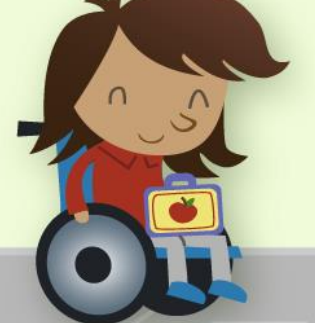

• **例1-10:**编写程序,输入一个字符,输出它的ASCII码值。

A

65

则输出为

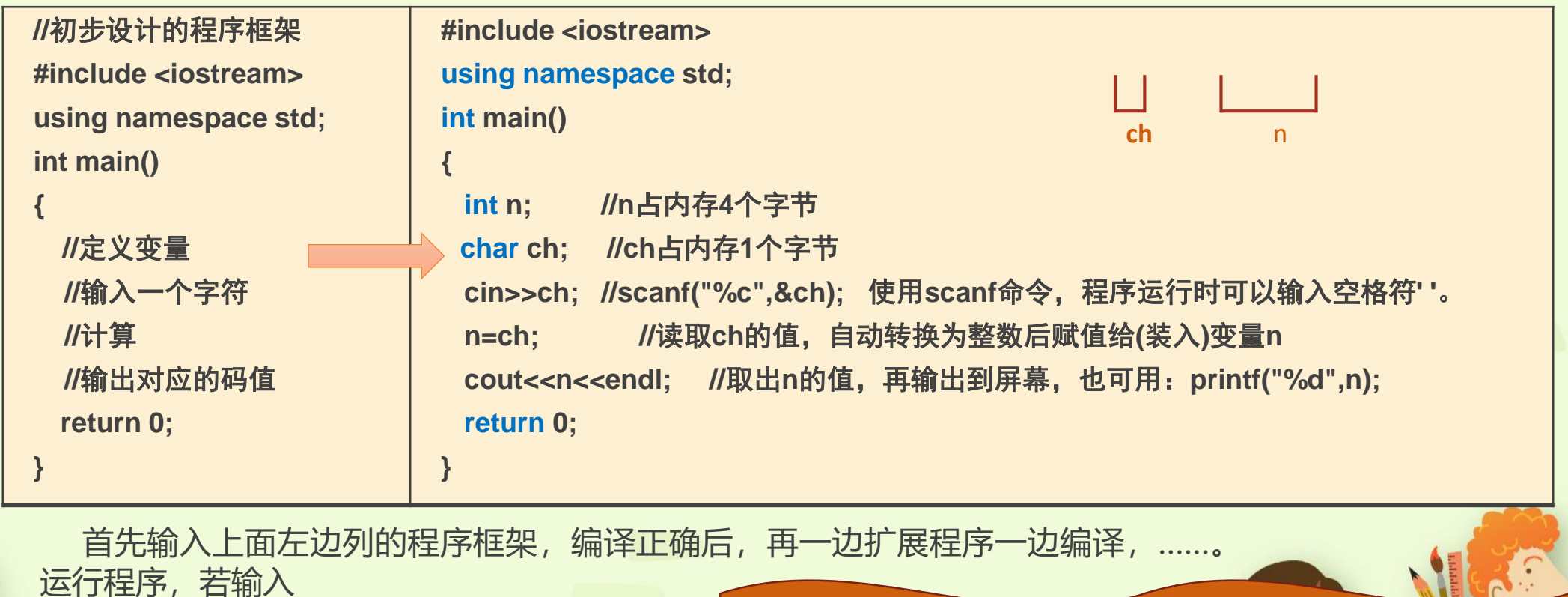

cin输入命令以空格为输入对象的分隔符,要输入 "空格"字符本身,要使用**scanf("%c",&ch);**命令。

**MLAC** 

● **string类型** c++提供了字符串类型(c语言没有此类型,它是c++通过类的定义机制 扩展的),在程序开头增加"#include <string>"指令,即可使用string类型变量。

#### ● 例1-11: 向某人问好。

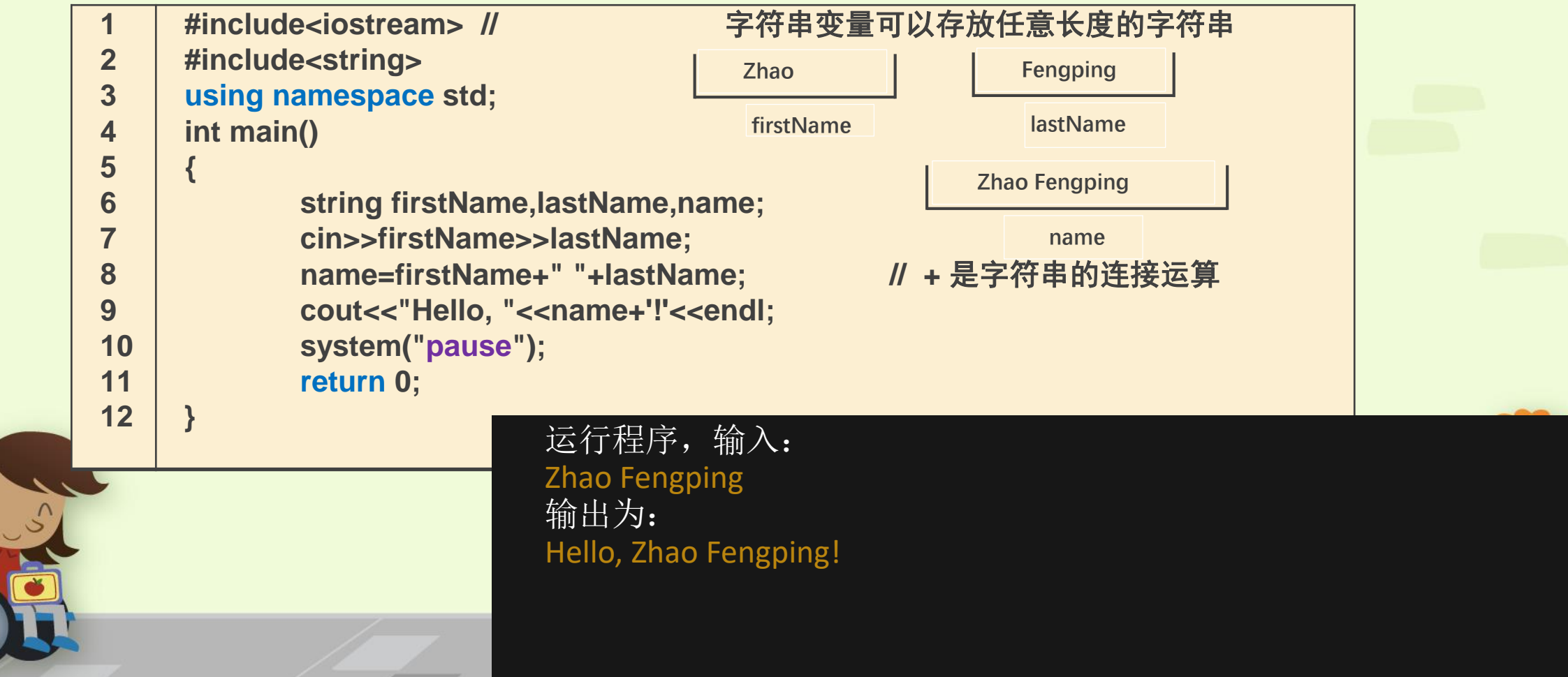

● 例1-11: 向某人问好。

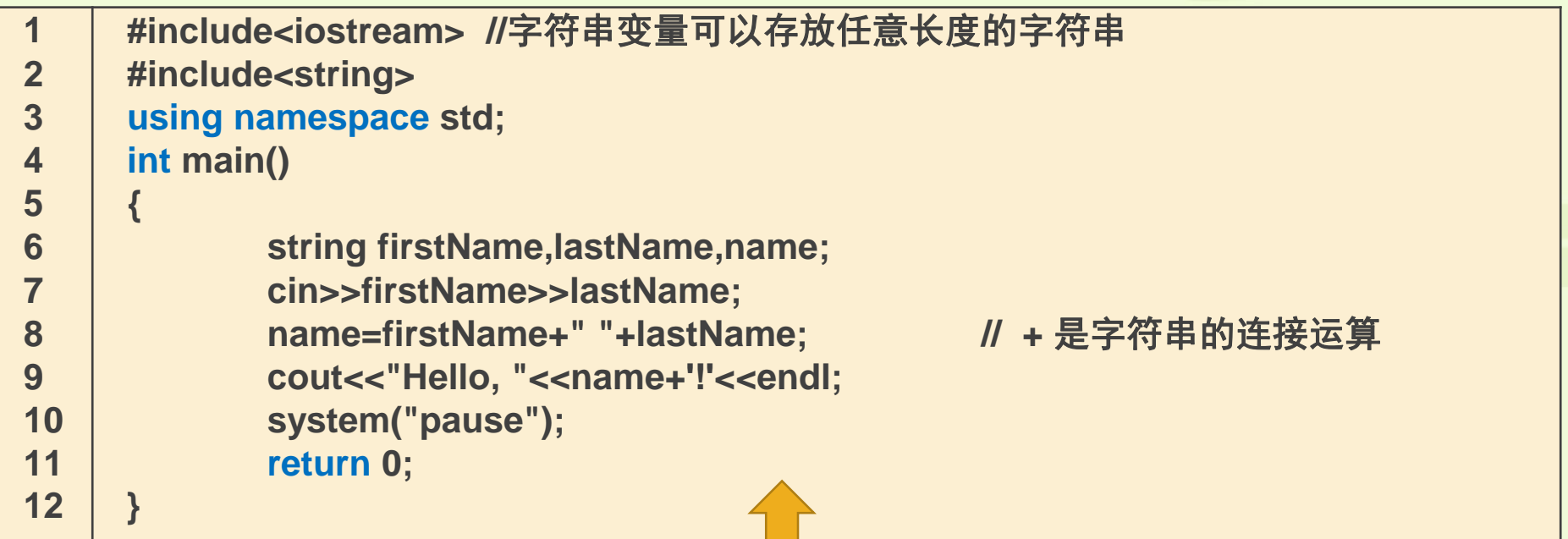

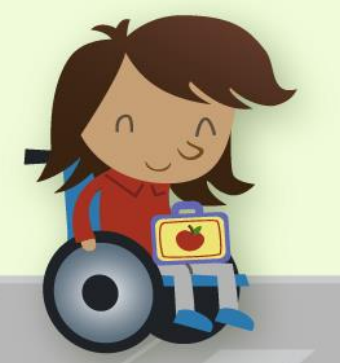

 再测试运行例**1-11**程序,按1次回车键、空格键及(或)Tab键,再输入Zhao,然 后按1次回车键及空格键或Tab键,再输入Fengping,最后按回车键。输出结果是 否和原来的一样? 结论:跳过空白,输入字符串

• **例1-6:**编写程序,输入三个整数r、h1、h2,计算图1-5所示图形的体积(下圆柱上圆锥),r 为半径,h1为圆柱高,h2为圆锥高。 注意学习逐步求精的分析、设计及实现过程。

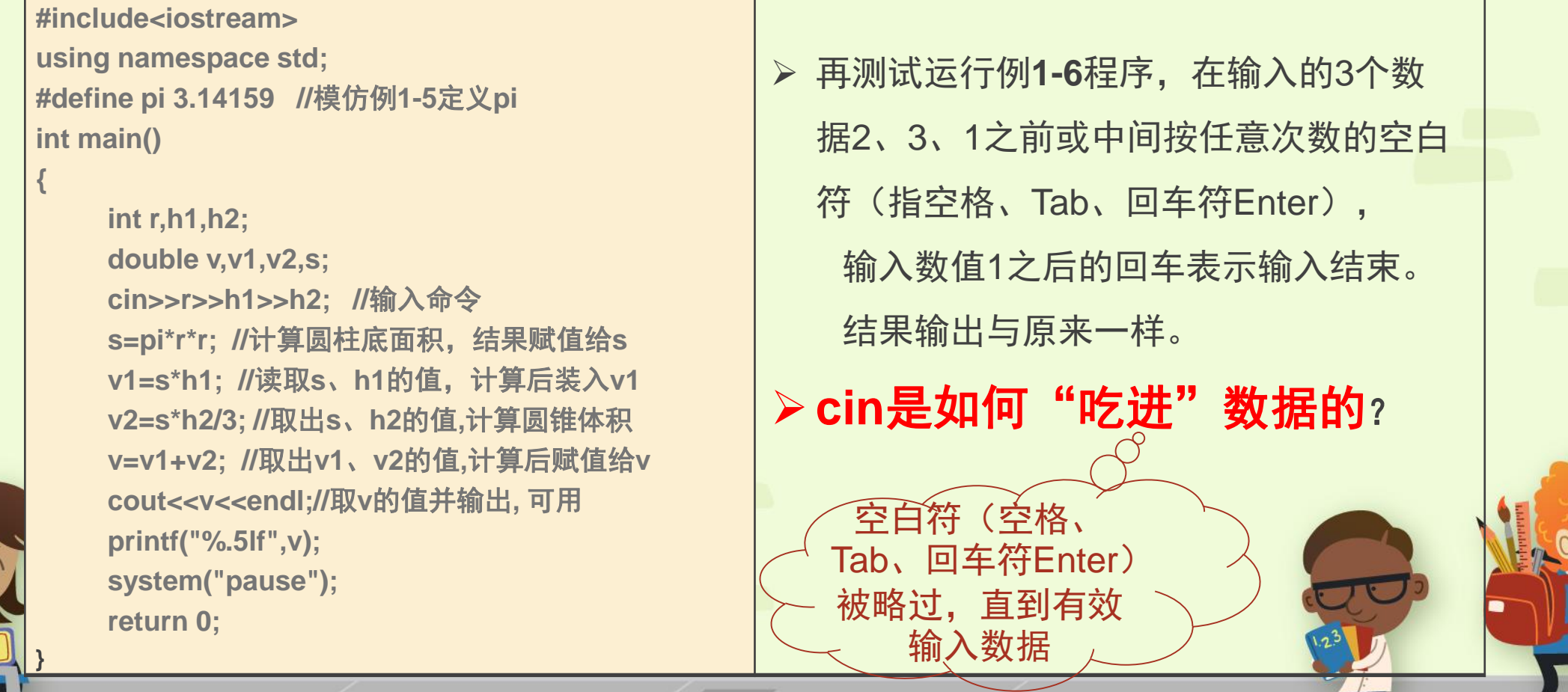

● 例1-11: 向某人问好。

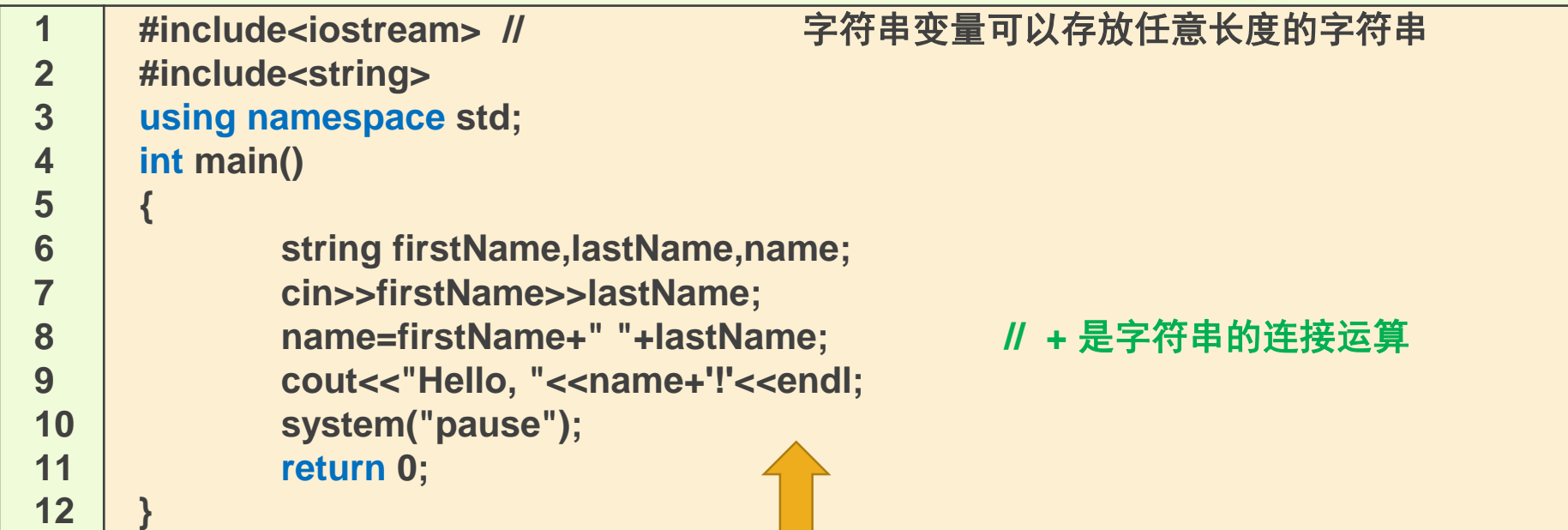

例**1-11**表明,**string**类型的字符串可以进行赋值(=)及连接运算

(+);对于连接运算+,**+**号两边的运算对象有一个必须是**string**类 型的字符串变量。例如 "abc"+"xy"或"abc"+'!'是错误的用法。

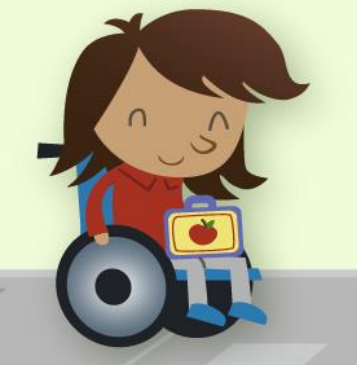

• 字符串的比较操作:

```
string s,t;
s="as";t="AS";cout<<(s<=t)<<endl; //a的ASCII码是97, A的ASCII码是65, 结果是0
s="as";t="asd";cout<<(s<t)<<endl; //结果是1
s="^&*%";t="^&%$@"; //*的ASCII码是42 %的ASCII码是37
cout<<(s<t)<<endl; //结果是0
```
**五、文字处理,字符型及字符串型——char、string \_12**  • 字符串是一个整体, 但是也可以存取(访问)字符串中指定的第几个字符, 例: char ch; int k; string s="abcde"; //定义变量s, 同时设置初值为"abcde" **s[1]**= 'A'; //**存 (赋值)** 字符串s的第二个字符设置成字符'A' cout<<**s[0]**<<**s**<<endl; //取 输出s的第一个字符及s,即:aaAcde ch=**s[2]**; //**取** 取字符串s的第三个字符'c'**存**入字符变量ch k=2; cout<< s[k]<<endl; //取 输出字符串s的第k+1 (3) 个字符 cout<< **s[1+2]**<<endl; //**取** 思考:**输出字符串s的几个字符?输出是什么?** k=3; cout<< **s[k-1]**<<endl; //**取** 思考:**输出字符串s的第几个字符?输出是什么? Zhao Fengping name**

• 用函数**size()**或**length()**求出字符串长度,从而知道字符串s中有几个字符,例:

```
string s="abcde"; int len; //定义变量s, 同时设置初值为"abcde"
```

```
cout<< s.size()<<endl; \qquad //显示字符串s的长度。s.size()即字符串s的长度, 此处输出5
len= s.size();
```

```
cout<< s[len-1]<<endl; //输出字符串s的最后一个字符。
```
cout<< s[**s.size()/2**]<<endl; //思考:**输出字符串s的哪一个字符?** [作业、练习四](#page-45-0)

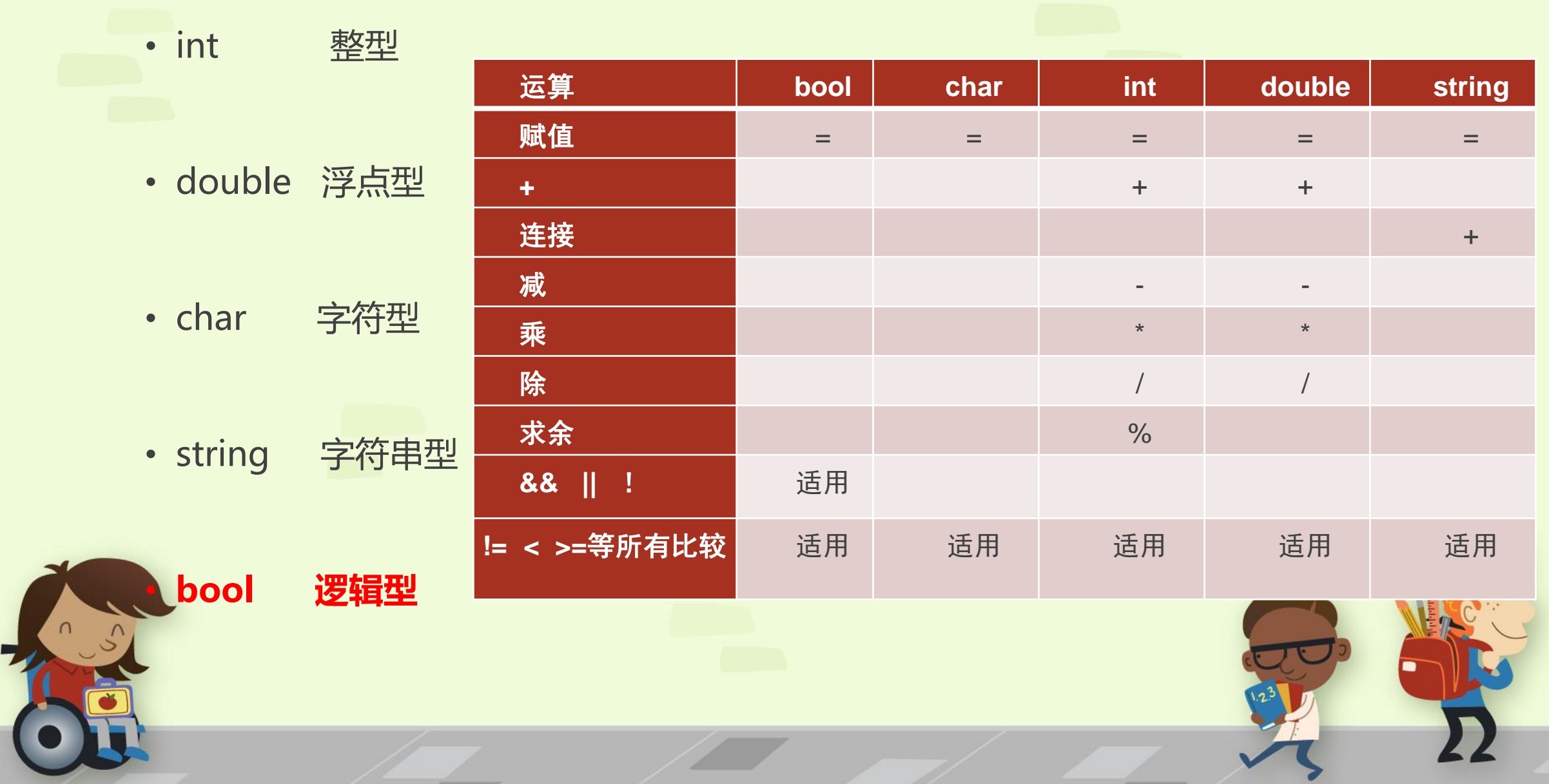

- 除了进行数值计算、文字信息处理,电脑也能完成逻辑判断类任务,下面我们介绍逻辑型数据、逻辑型变 量及逻辑运算。布尔型(bool)是c++语言特有的类型。
- 例1-12: 逻辑运算 输入两个整数, 判断其中一个是否为另一个的因数, 输出1表示"是", 0表示"否"。

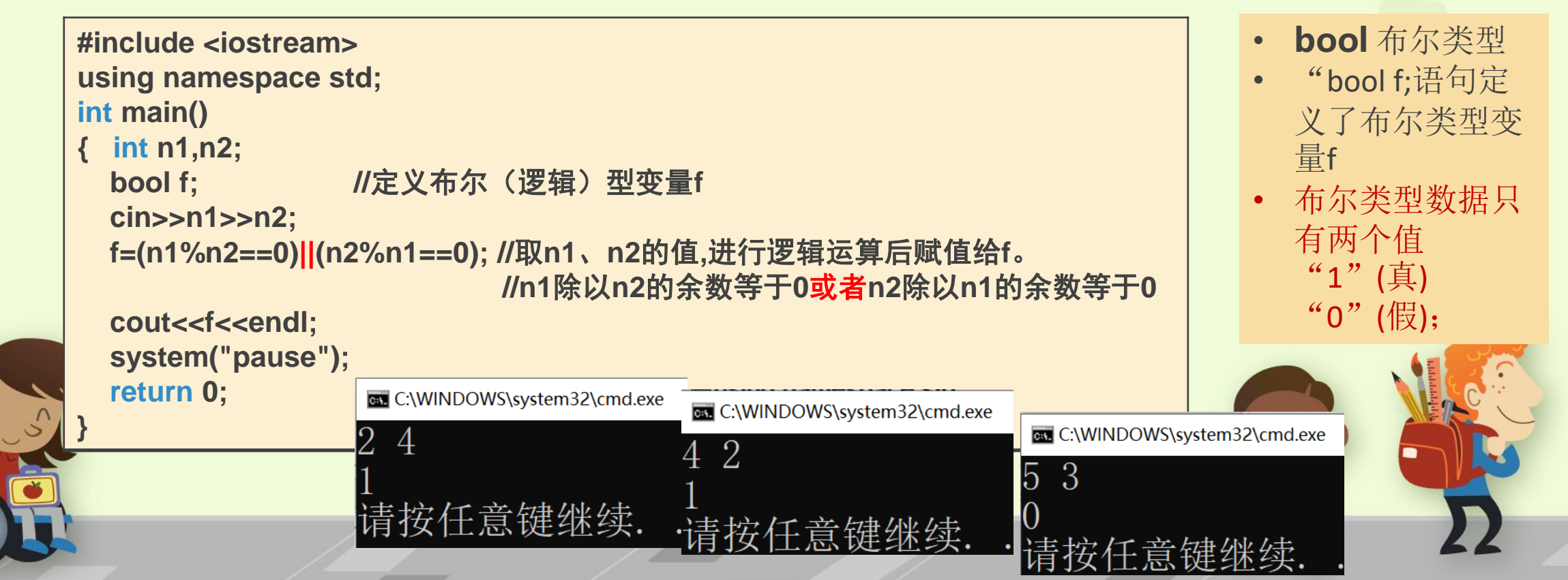

●逻辑指的是思维的规律和规则,是对思维过程的抽象。"||"、"&&"、"!"逻辑运算是 "或者"、"而且(并)"、"否定"的数学抽象。

例如,老师说: "同学们明天带足球或者带篮球来学校",家长说: "你每天要学习而且要锻炼身 体",若能准确理解上述两句话要你遵守的规则,那么简单的逻辑运算不难理解。令a表示"\* (明)天带了足球来学校",b表示"某(明)天带了篮球球来学校",那么: a&&b 及 a||b 所表 示的意义就是……。

要准确表达复杂的逻辑,需要学习并自觉运用"逐步求精"方法;学习逻辑代数知识,效果会更好。

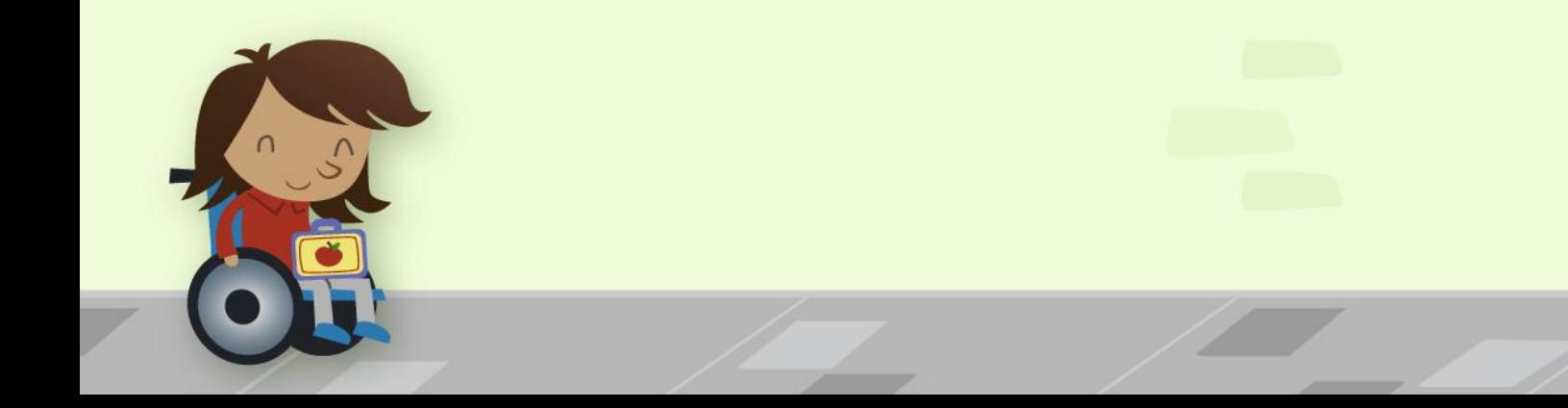

• **bool** 布尔类型 "bool f;"语句定义了布尔类型变量f,布尔类型数据只有两个值"1"(真) 和"0" (假);布尔运算也称为逻辑运算,布尔运算有"与(&&)、或(||)、非(!)" 三种,定义如下:

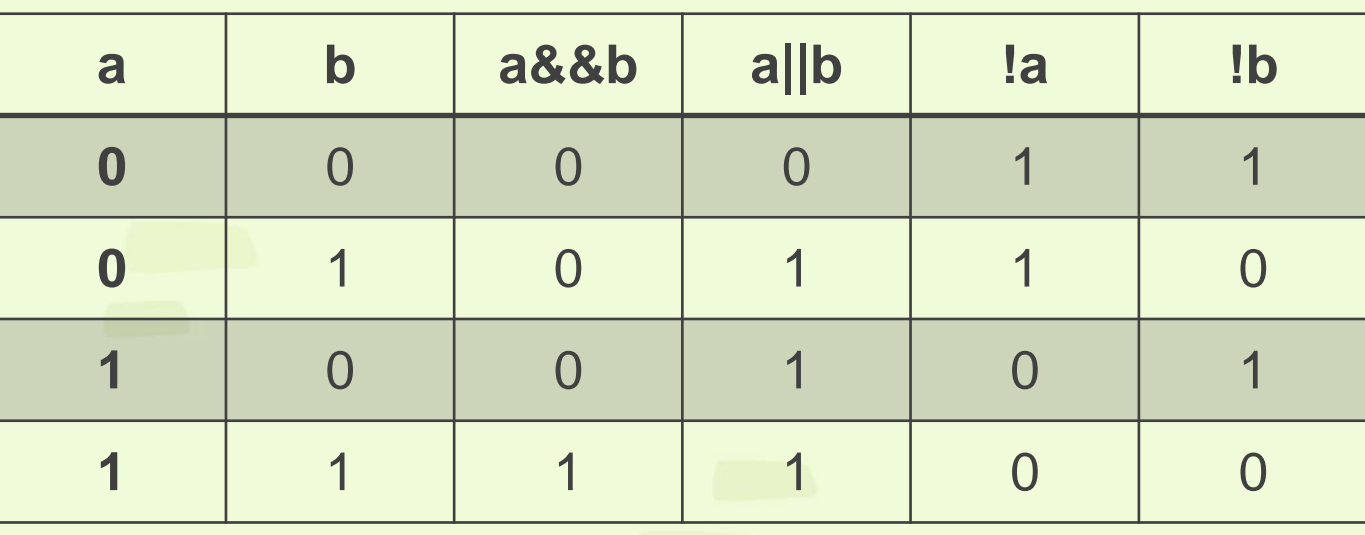

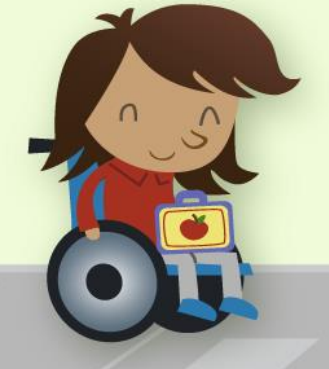

- |x|<=10(x的绝对值小于等于10,即-10<=x<=10),c/c++表达式表示为: **(x>=-10&&x<=10)**
- a、b不同时为零,c/c++表达式表示为: **!(a==0&&b==0)**或者**(a!=0||b!=0)**
- 字符变量ch的值是大写英文字母,c/c++表达式表示为: **(ch>='A'&&ch<='Z')**
- &&算符的优先级高于|| (就像乘法\*的优先级高于加法+) , 式子a||b&&c, 机器先计算b&&c;
- 输入一个字符, 判断其是否为大写英文字母, 程序片段如下:
	- char ch; bool f;
	- $cin$  >  $ch$ ;
	- $f = (ch = 'A'8Bch = 'Z')$ ;
	- cout<<f<<endl;

## **七、逐步求精设计过程 \_1**

- **例1-13:落实逐步求精** 编写程序,输入一个三位整数,求其各位数字之和及平均值,保留2位小数。
- 在Dev-c++集成开发环境窗口中单击菜单"**文件[F]**",选择子菜单"**新建[N]**"、"**源代码[S]**", 并输入以下代码(代码包含返回值为0的程序基本框架,同时描述了要解决的问题,本例要求完成的 大题目, 按分步思想, 被分成了4个要完成的小题目), 保存为文件名li13Sum.cpp, 编译 li13Sum.cpp。

```
#include<iostream>
using namespace std;
int main()
{
 //1.分析题目要求,确定需要定义的变量,然后说明变量?
 //2.输入一个三位整数?
 //3.计算?
 //4.输出和、平均值?
 return 0;
}
```
**七、逐步求精设计\_2**

- **例1-13:落实逐步求精** 编写程序,输入一个三位整数,求其各位数字之和及平均值,保留2位小数。
- 进一步对各个问题求精(解决各个小题目), 得到下面的程序版本(1、2小问题已解决), 编译, 检 查程序是否正确,如果有错,检查修改后重新编译……。

```
#include<iostream>
using namespace std;
int main()
{
 //1.分析题目要求,确定需要定义的变量,然后说明变量
 int n,ge,shi,bai,sum; //个、十、百位数字用变量ge,shi,bai存放
 double avg;
 //2.输入一个三位整数
 cin>>n;
 //3.计算ge,shi,bai, sum avg?
 //4.输出和、平均值 sum avg?
 return 0;
}
```
## **七、逐步求精设计 \_3**

• **例1-13:落实逐步求精** 编写程序,输入一个三位整数,求其各位数字之和及平均值,保留2位小数。

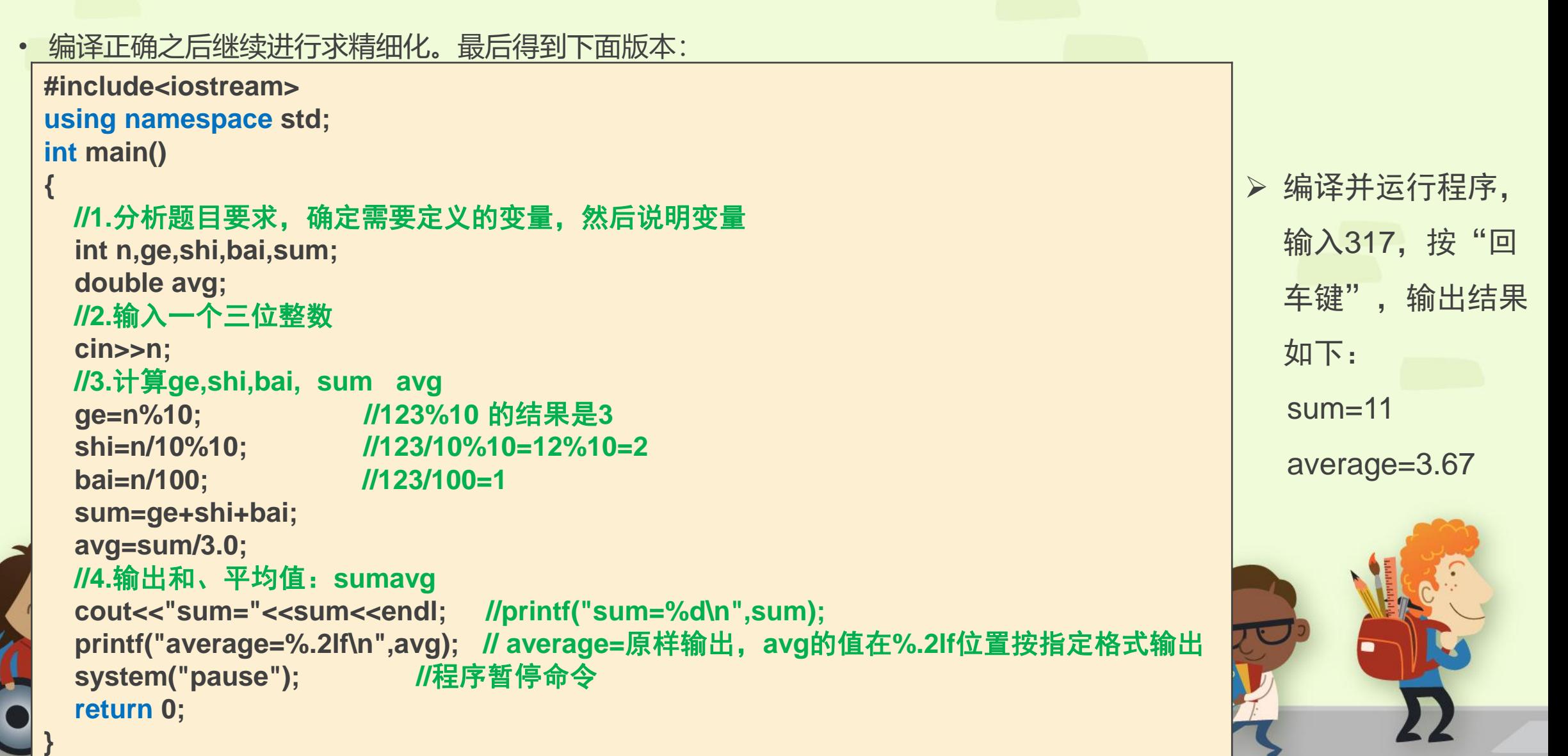

## **七、逐步求精设计 \_4**

- **例1-13**的另一个重点,是要大家学会整数各位数字的拆分,n/10的结果是n去掉个位 后的值, n/100的结果是n丢去了低二位后的值, 例如算式 "1234/100"的值为12, n%10的结果是n的个位数,n%100的结果是n的最低二位数。所以两种运算n/10%10、 n%100/10都能求出整数n的十位数字。
- 程序中的语句 "avg=sum/3.0;", 可改为 "avg=double(sum)/3;", double(sum) 把整形变量sum的值转换为double(浮点)型,

或者改为 "avg=1.0\*sum/3;"。

#### 练习——测试 / 运算

#### • **练习**:**把例1-13语句改为"avg=sum/3",然后运行程序,输入317,结果会怎样?请作出说明**。

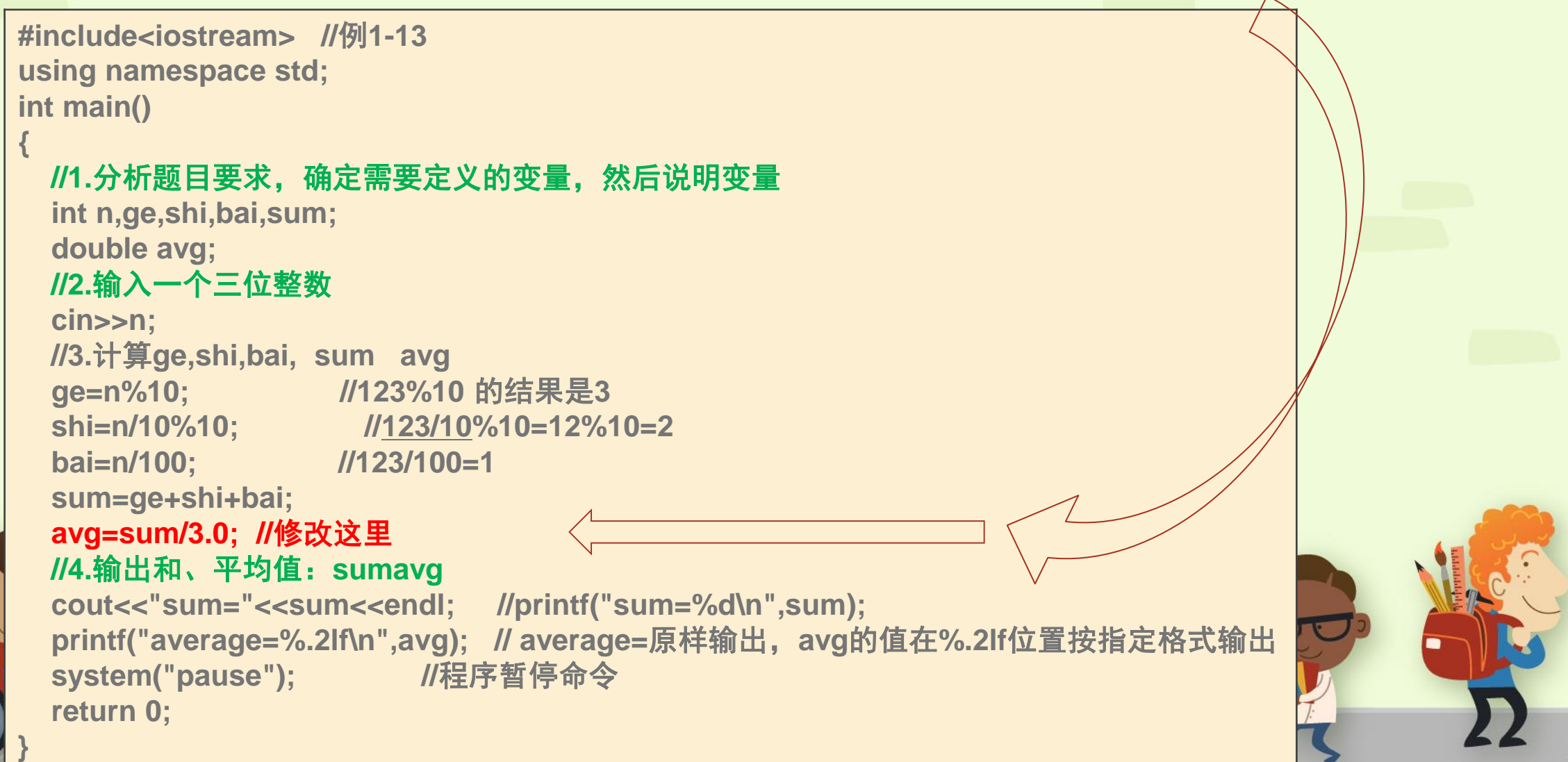

#### 练习——比较:秒转换成时:分:秒,三位整数拆分。

• **练习**:**比较例1-7,由时间总分钟数计算时、分的值,与例1-13求一个三位数的百、十及个位数字, 发现都是使用/、%运算,它们有共同点吗?实际上,时间的时:分:秒计数方法是:秒是60进制、分是 60进制、小时是24进制。**

例**1-7**:神舟**X**号飞船于某天**0:0**发射,共飞行了**t**分钟后返回地球,问返回时刻是几时几分。

```
#include <iostream>
using namespace std;
int main()
```

```
{
```
**}**

**int HEnd,MEnd,t; cin>>t; HEnd=t/ 60%24; MEnd=t%60; cout<<HEnd<<':'<<MEnd<<endl; system("pause"); return 0;**分

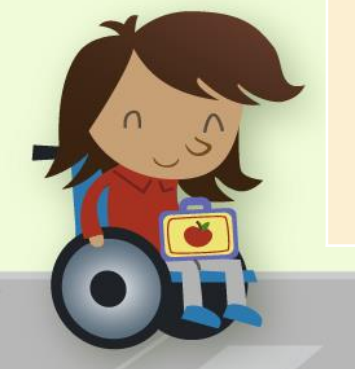

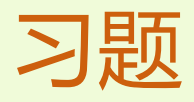

• 练习一

1.输入2个整数,表示三角形的底和高,计算并输出三角型的面积。

- 2.输入正方形的边长a(有小数点), 计算它的周长c和面积s。提示: 网试数据: 输入 2.15 输出8.600 4.622
- 练习二
	- 1. 编程: 输入三个整数a、b、c,求它们的平均值avg和乘积product。你能找到编译后 产生的扩展名为".exe"的文件吗?
	- 2. 摄氏温度c与华氏温度f 的转换公式: f=c\*9/5+32。输入实数c, 输出华氏温度f。 a 试数据:输入26.8 输出80.24
	- 3. 神州X号飞船飞行了H小时M分钟S秒, 问飞船飞行的总秒数t是多少? 编程输入三个 整数, 分别表示H M S, 输出以秒计数的飞行总时间t。 测试数据: 输入1 30 10 输出5410

4. 输入一个整数n, 输出它的个位数字。 测试数据: 输入253 输出3 输入127 输出7

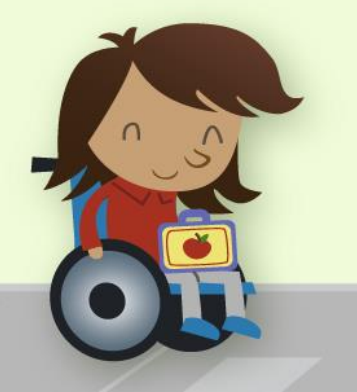

<span id="page-45-0"></span>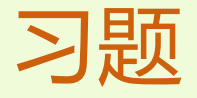

- 练习四
	- 1. 定义两个字符串变量s1,s2,输入两个字符串,比较s1,s2的大小,即输出s1<s2的值,分析 结果。
	- 2. 输入一个单词(长度是奇数的字符串), 输出它的长度及居中的一个字符。输入abcde 输出 **5 c**
- 练习五
- 1. 输入实数X, 判断绝对值|X|>10 (x>10或者x<-10) 是否为真。 测试数据: 输入9.2 输出0 2. 奇偶数判断,输入一个整数n, 当n是偶数时, 输出1, 否则输出0。 • 综合练习

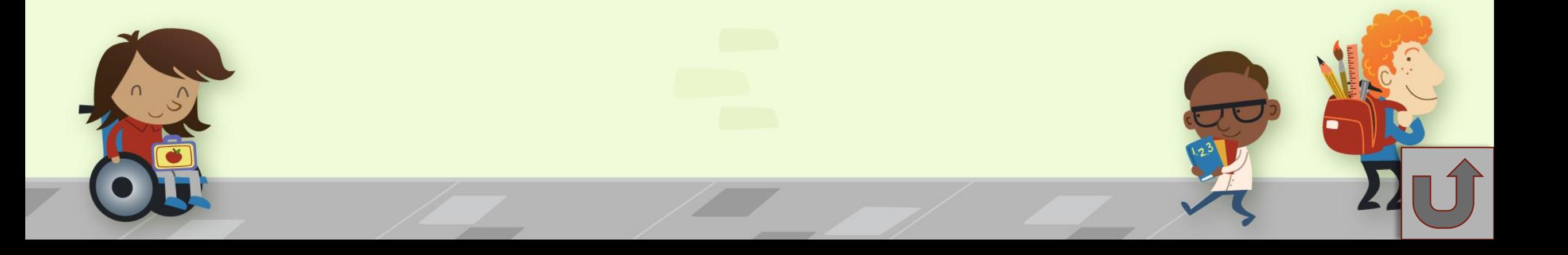

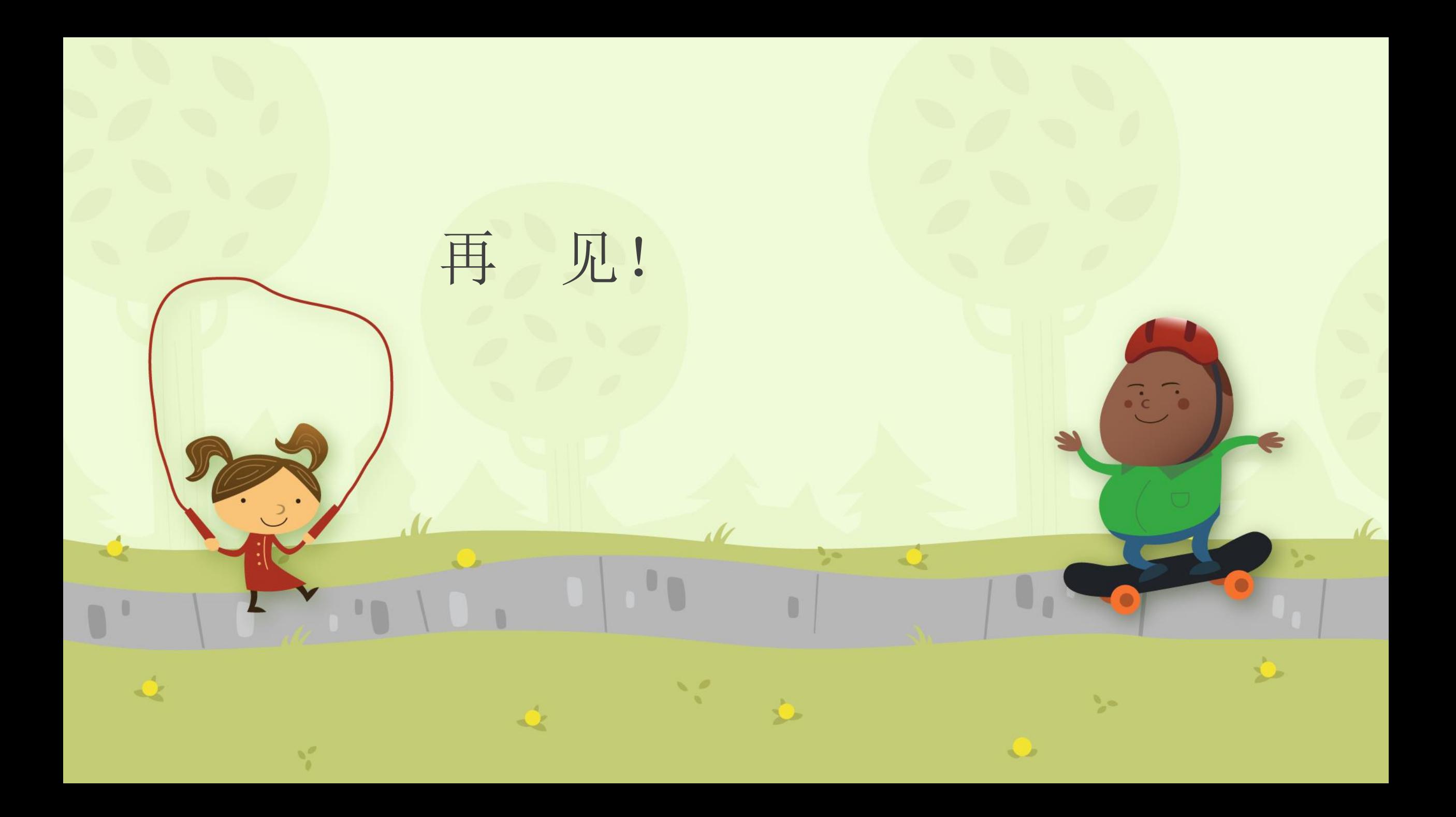

# ASCII码表(附录B)

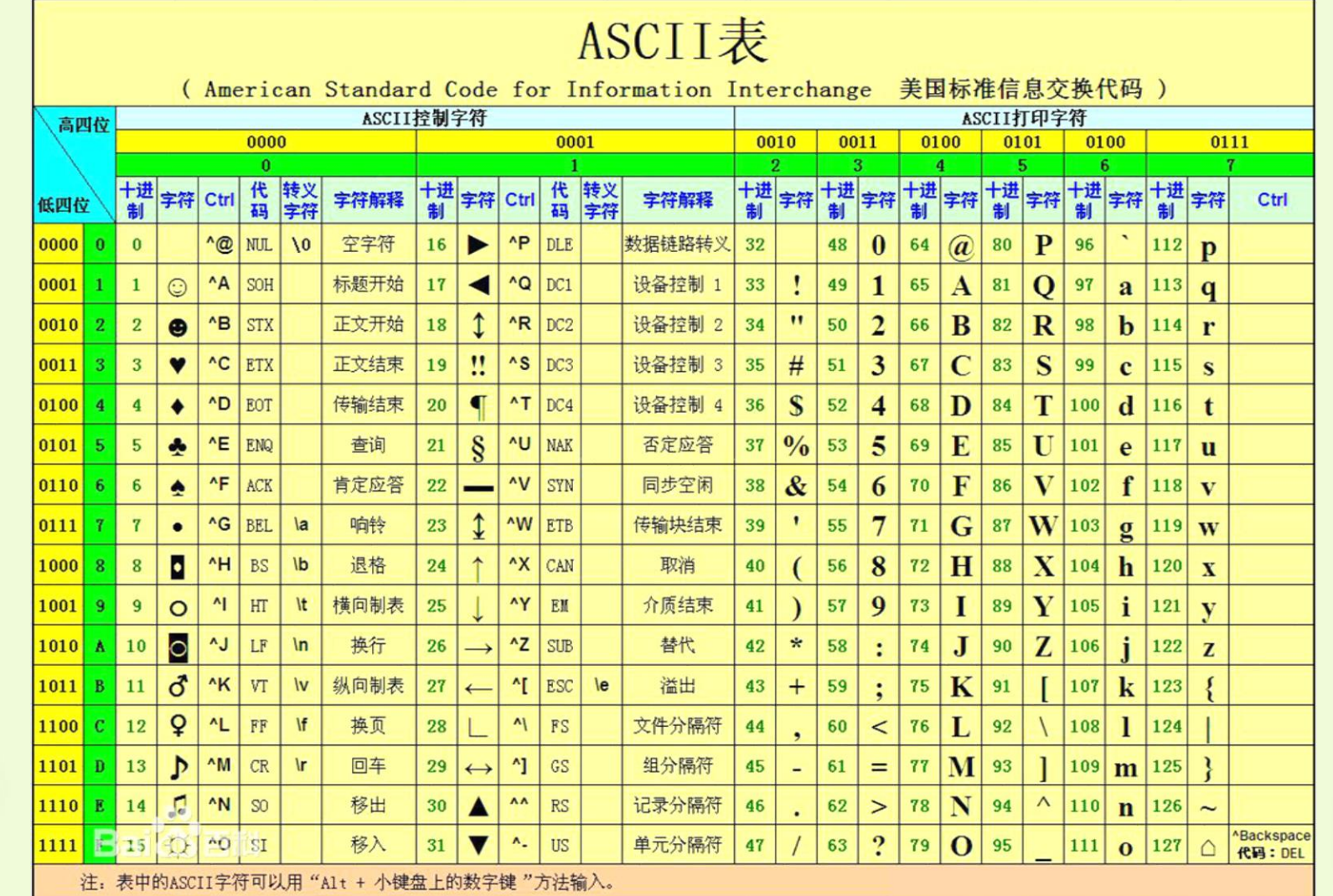

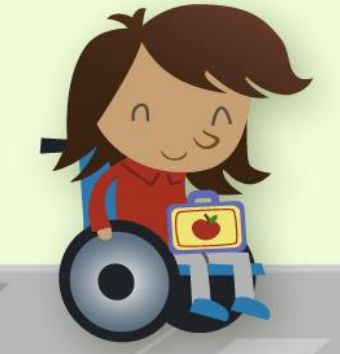

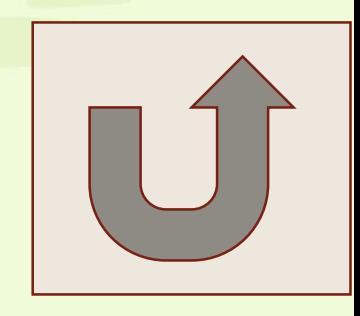

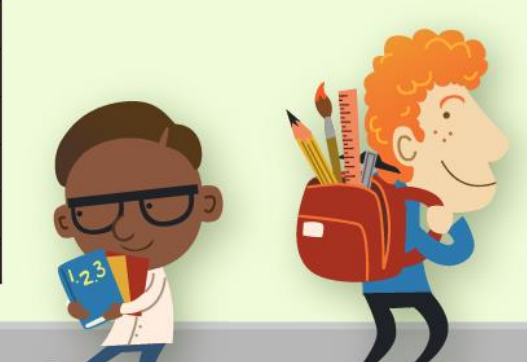